# **What's New in SAP NetWeaver 7.3 -**

# **Process Integration**

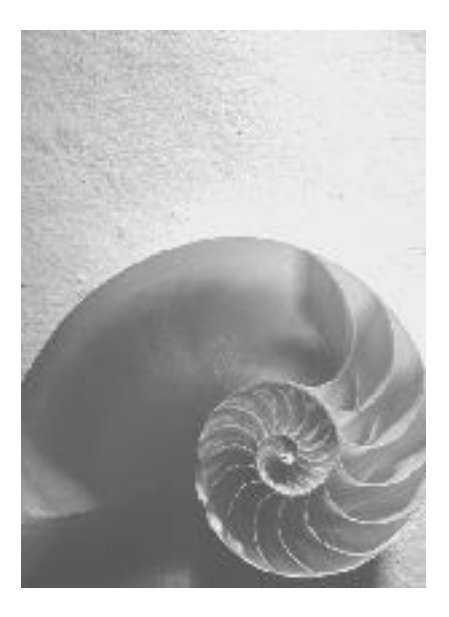

**Release 7.3**

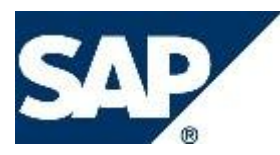

#### **Copyright**

© Copyright 2010 SAP AG. All rights reserved.

No part of this publication may be reproduced or transmitted in any form or for any purpose without the express permission of SAP AG. The information contained herein may be changed without prior notice. Some software products marketed by SAP AG and its distributors contain proprietary software components of other software vendors.

Microsoft, Windows, Excel, Outlook, and PowerPoint are registered trademarks of Microsoft Corporation.

IBM, DB2, DB2 Universal Database, System i, System i5, System p, System p5, System x, System z, System z10, System z9, z10, z9, iSeries, pSeries, xSeries, zSeries, eServer, z/VM, z/OS, i5/OS, S/390, OS/390, OS/400, AS/400, S/390 Parallel Enterprise Server, PowerVM, Power Architecture, POWER6+, POWER6, POWER5+, POWER5, POWER, OpenPower, PowerPC, BatchPipes, BladeCenter, System Storage, GPFS, HACMP, RETAIN, DB2 Connect, RACF, Redbooks, OS/2, Parallel Sysplex, MVS/ESA, AIX, Intelligent Miner, WebSphere, Netfinity, Tivoli and Informix are trademarks or registered trademarks of IBM Corporation.

Linux is the registered trademark of Linus Torvalds in the U.S. and other countries.

Adobe, the Adobe logo, Acrobat, PostScript, and Reader are either trademarks or registered trademarks of Adobe Systems Incorporated in the United States and/or other countries.

Oracle is a registered trademark of Oracle Corporation.

UNIX, X/Open, OSF/1, and Motif are registered trademarks of the Open Group.

Citrix, ICA, Program Neighborhood, MetaFrame, WinFrame, VideoFrame, and MultiWin are trademarks or registered trademarks of Citrix Systems, Inc.

HTML, XML, XHTML and W3C are trademarks or registered trademarks of W3C®, World Wide Web Consortium, Massachusetts Institute of Technology.

Java is a registered trademark of Sun Microsystems, Inc.

JavaScript is a registered trademark of Sun Microsystems, Inc., used under license for technology invented and implemented by Netscape.

SAP, R/3, SAP NetWeaver, Duet, PartnerEdge, ByDesign, Clear Enterprise, SAP BusinessObjects Explorer and other SAP products and services mentioned herein as well as their respective logos are trademarks or registered trademarks of SAP AG in Germany and other countries.

Business Objects and the Business Objects logo, BusinessObjects, Crystal Reports, Crystal Decisions, Web Intelligence, Xcelsius, and other Business Objects products and services mentioned herein as well as their respective logos are trademarks or registered trademarks of SAP France in the United States and in other countries.

All other product and service names mentioned are the trademarks of their respective companies. Data contained in this document serves informational purposes only. National product specifications may vary.

These materials are subject to change without notice. These materials are provided by SAP AG and its affiliated companies ("SAP Group") for informational purposes only, without representation or warranty of any kind, and SAP Group shall not be liable for errors or omissions with respect to the materials. The only warranties for SAP Group products and services are those that are set forth in the express warranty statements accompanying such products and services, if any. Nothing herein should be construed as constituting an additional warranty

#### **Icons in Body Text**

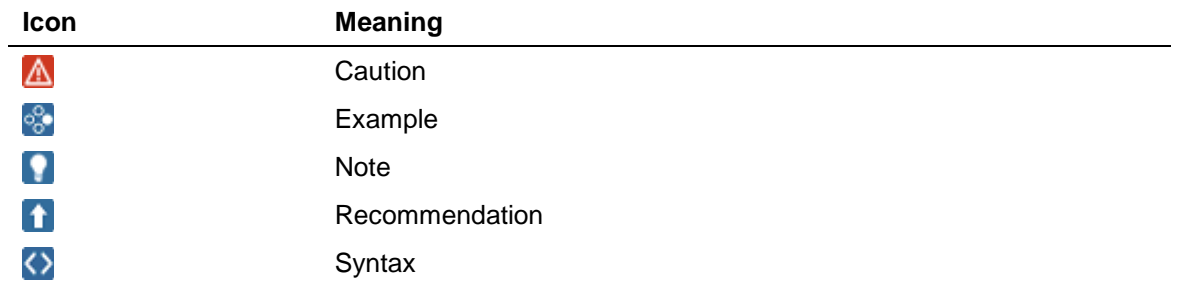

Additional icons are used in SAP Library documentation to help you identify different types of information at a glance. For more information, see *Help on Help General Information Classes and Information Classes for Business Information Warehouse* on the first page of any version of *SAP Library*.

#### **Typographic Conventions**

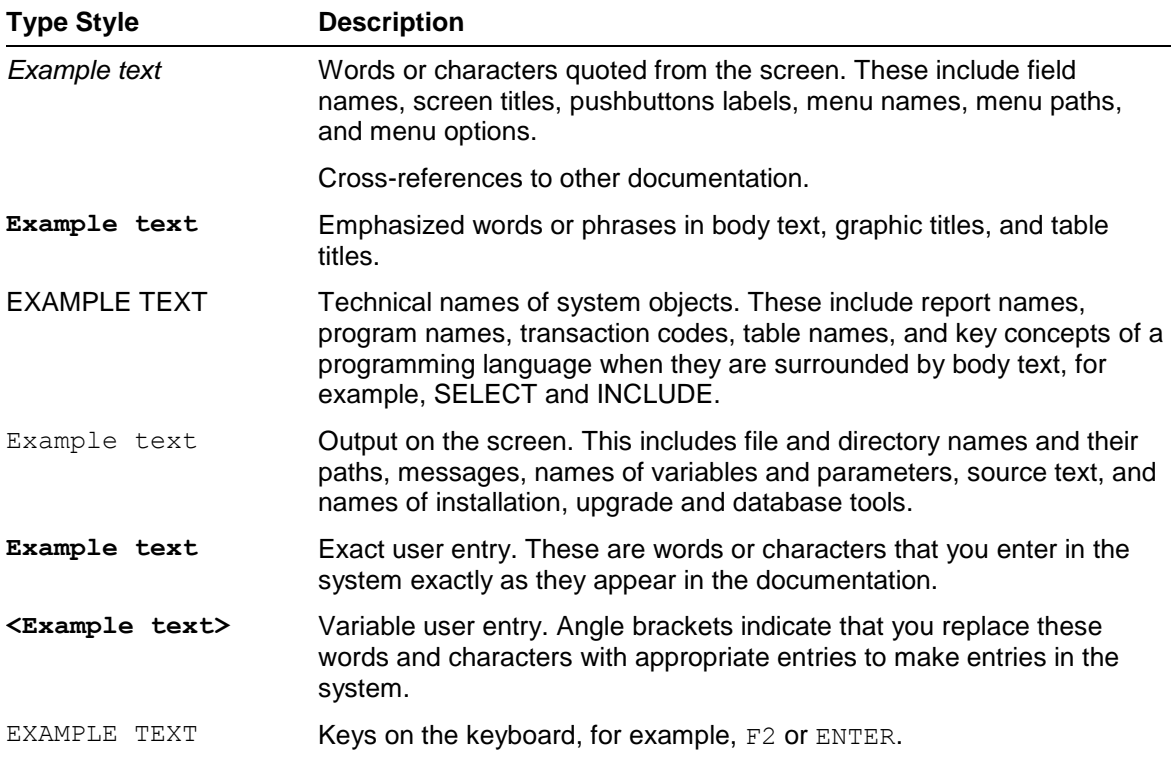

### **Table of Contents**

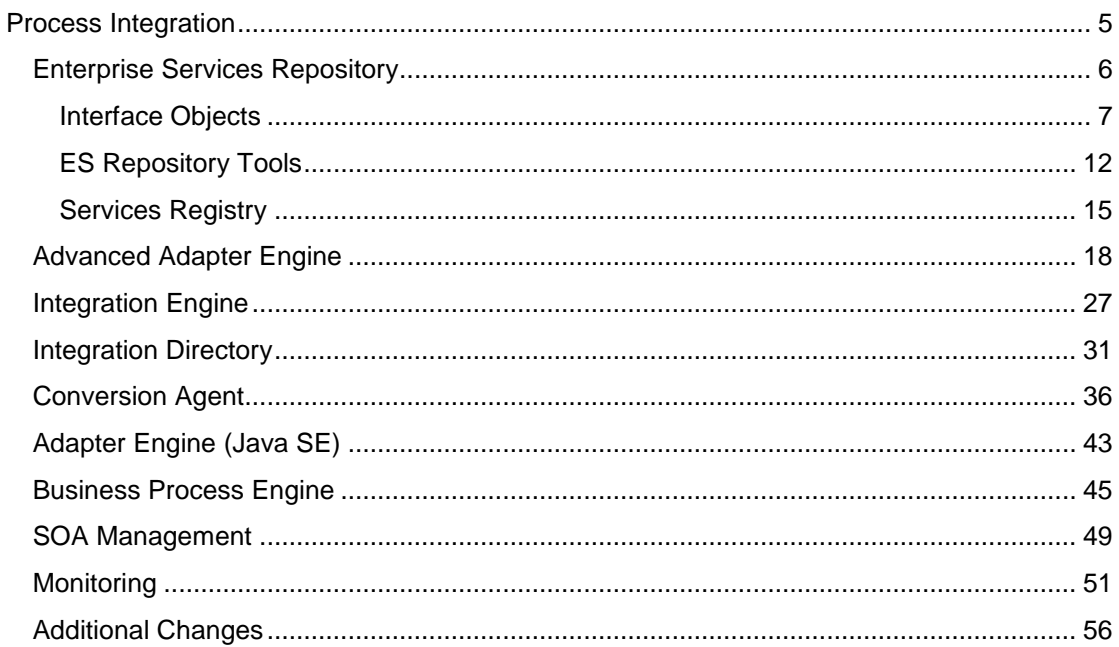

#### **Process Integration**

This section describes all new features, enhancements and changes for Process Integration.

These release notes describe all the changes made from SAP NetWeaver 7.0 Support Package 8 up to and SAP NetWeaver 7.3 Support Package 1. For each change made, we specify the release and the SAP NetWeaver PI components for which it was implemented.

This document is also intended to be a source of reference for those who are preparing to upgrade from one of the intermediate releases. For example, SAP NetWeaver PI 7.1 to SAP NetWeaver 7.3.

Some new features have been downported to lower releases. For example, a new feature in SAP NetWeaver 7.3 may be downported to SAP NetWeaver PI 7.1. Note that when a feature is downported to a lower release, that feature may not be available in intermediate releases. For example, if a new feature in SAP NetWeaver 7.3 is downported to SAP NetWeaver 7.0, it will not necessarily be available in release SAP NetWeaver PI 7.1. In such cases, all the releases for which a feature is available are specified.

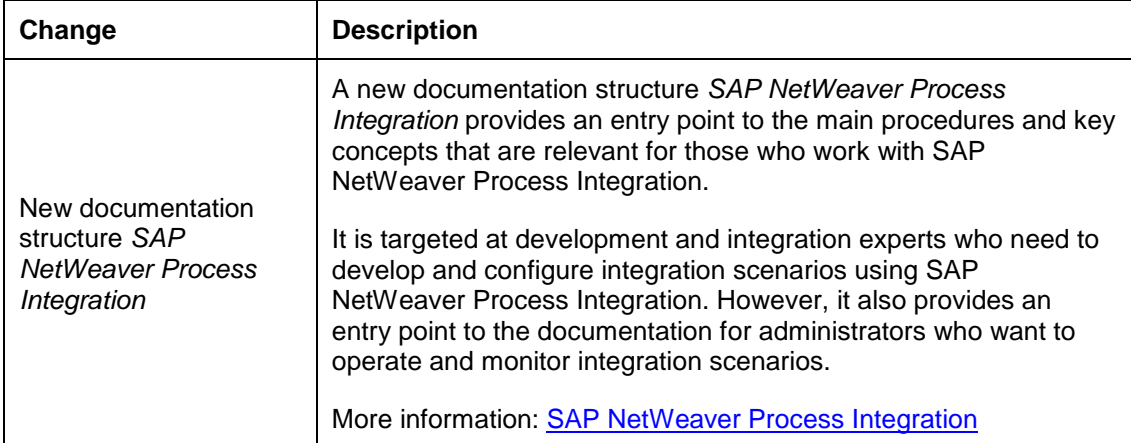

#### **Changes in Documentation**

### **Enterprise Services Repository**

This section describes all new features, enhancements, and changes for Enterprise Services Repository.

- Interface Objects
- ES Repository Tools

This section covers the new and modified features in the Enterprise Services Builder and SAP NetWeaver Developer Studio.

### **Interface Objects**

#### **Changes to Service Interface**

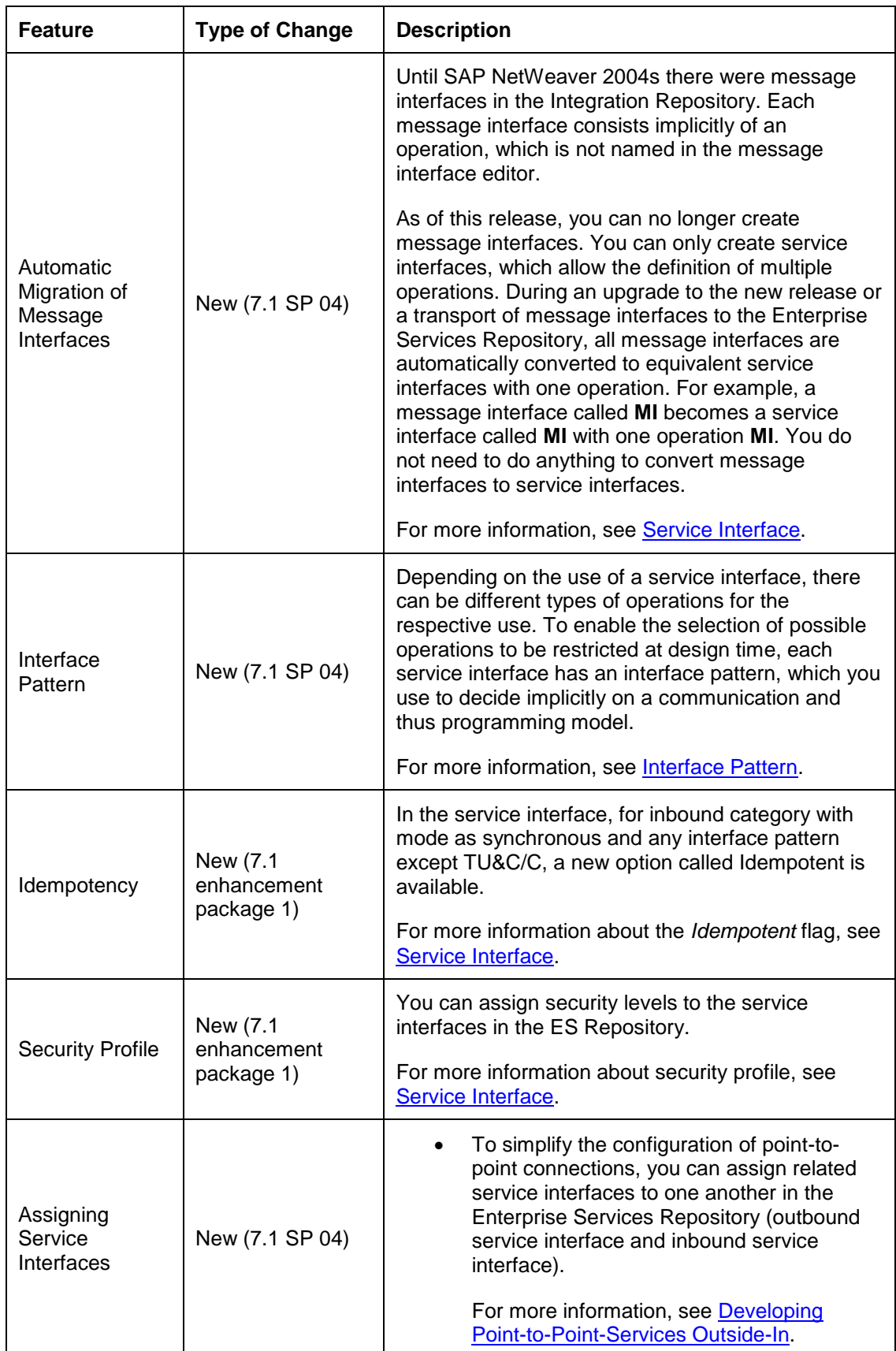

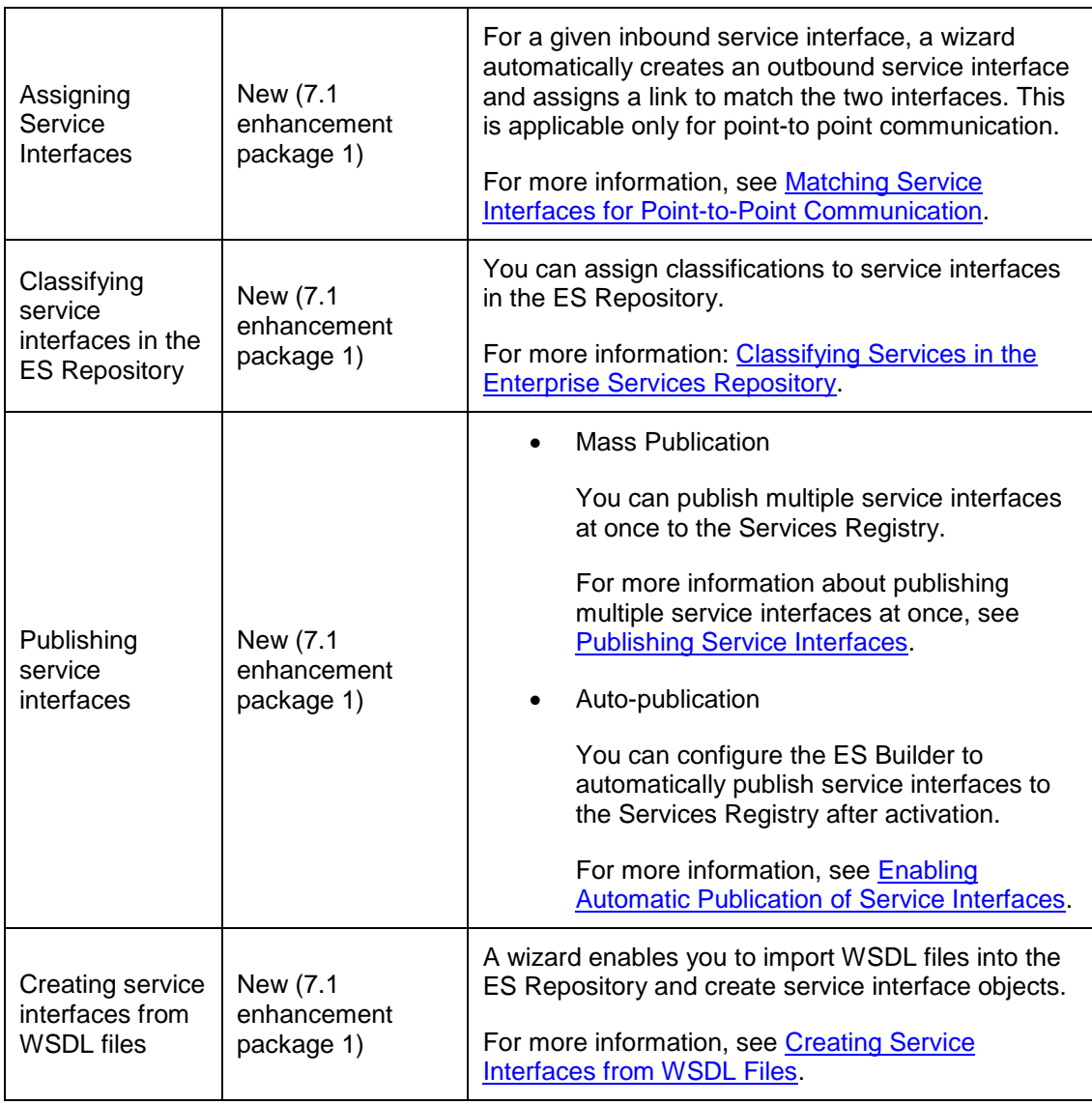

**Changes to Data Types**

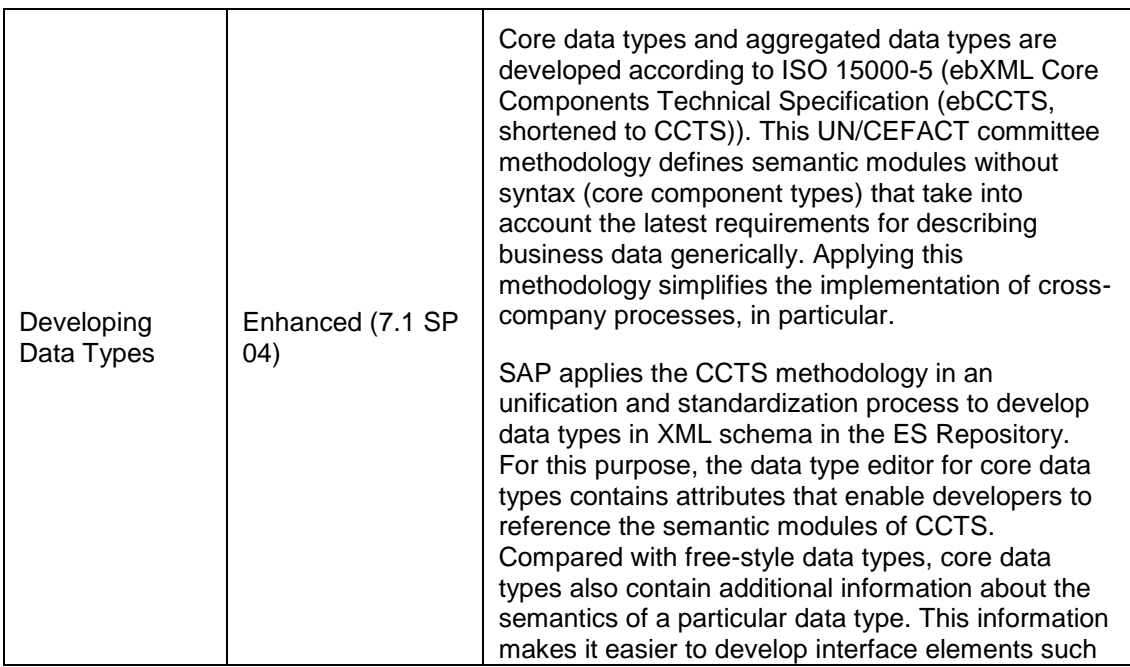

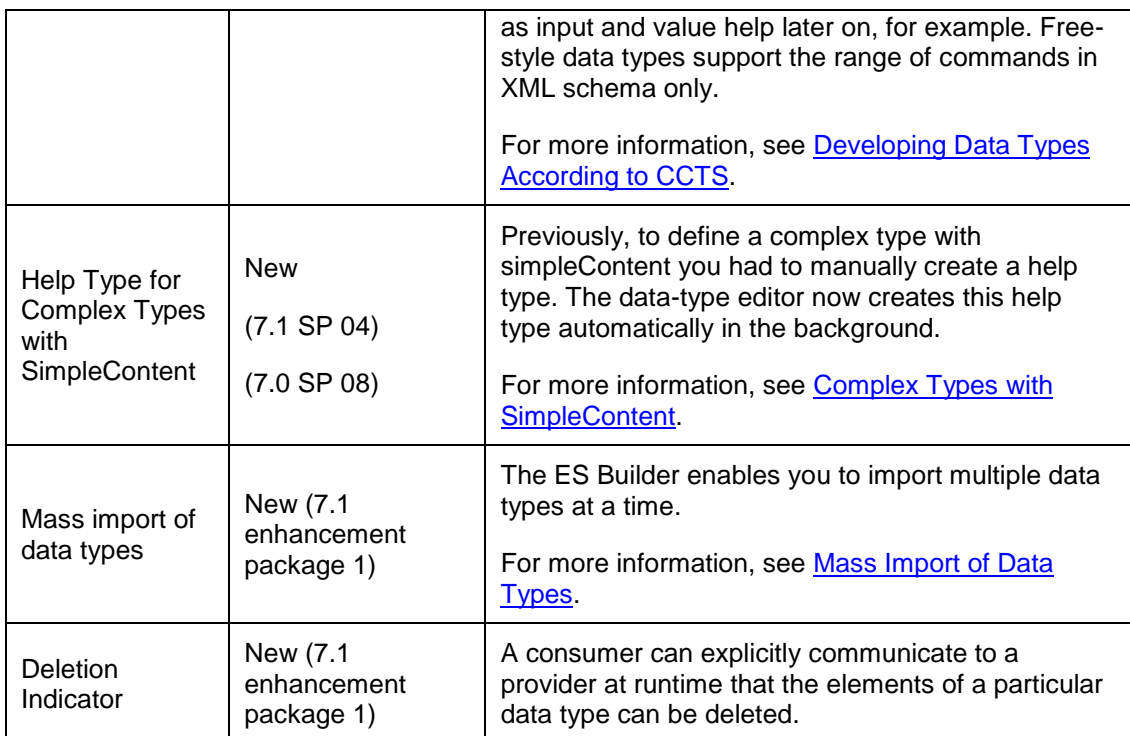

#### **Changes to External Definitions**

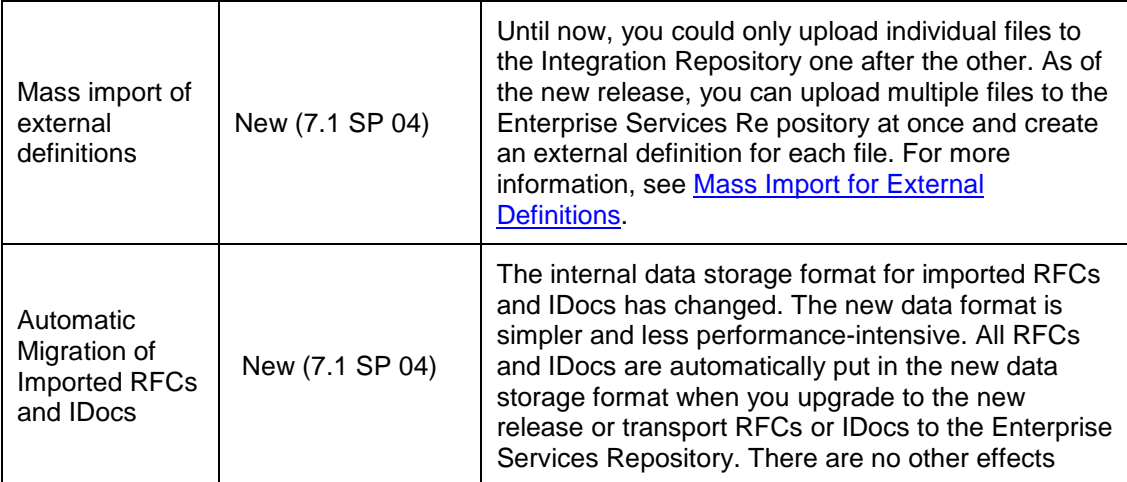

#### **Changes to UI Text Objects**

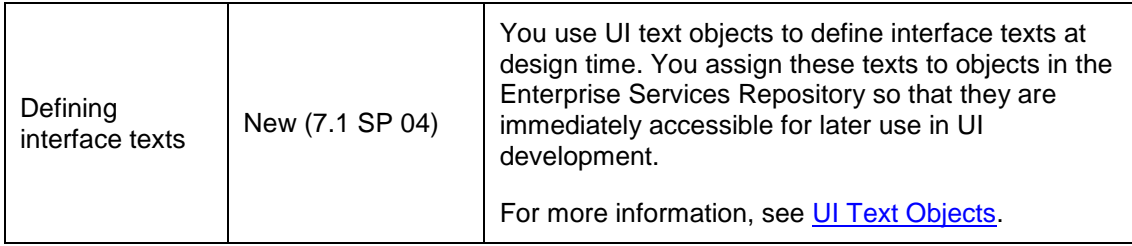

#### **Changes to Mapping Objects**

This section is applicable only if you have SAP NetWeaver Process Integration installed in you landscape.

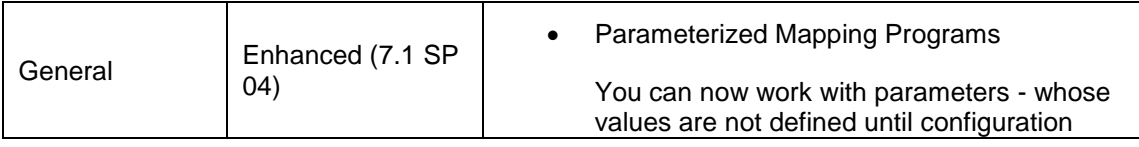

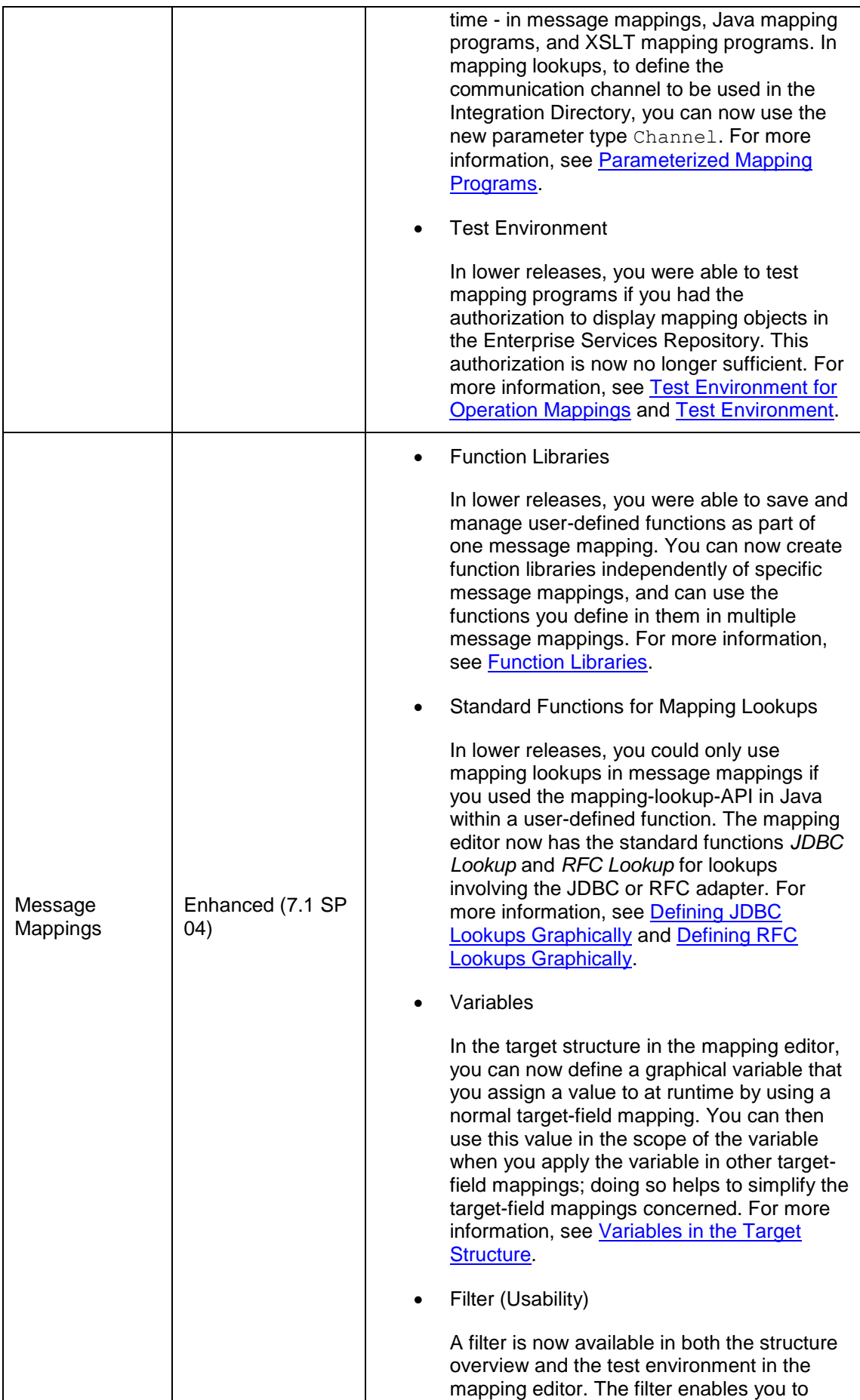

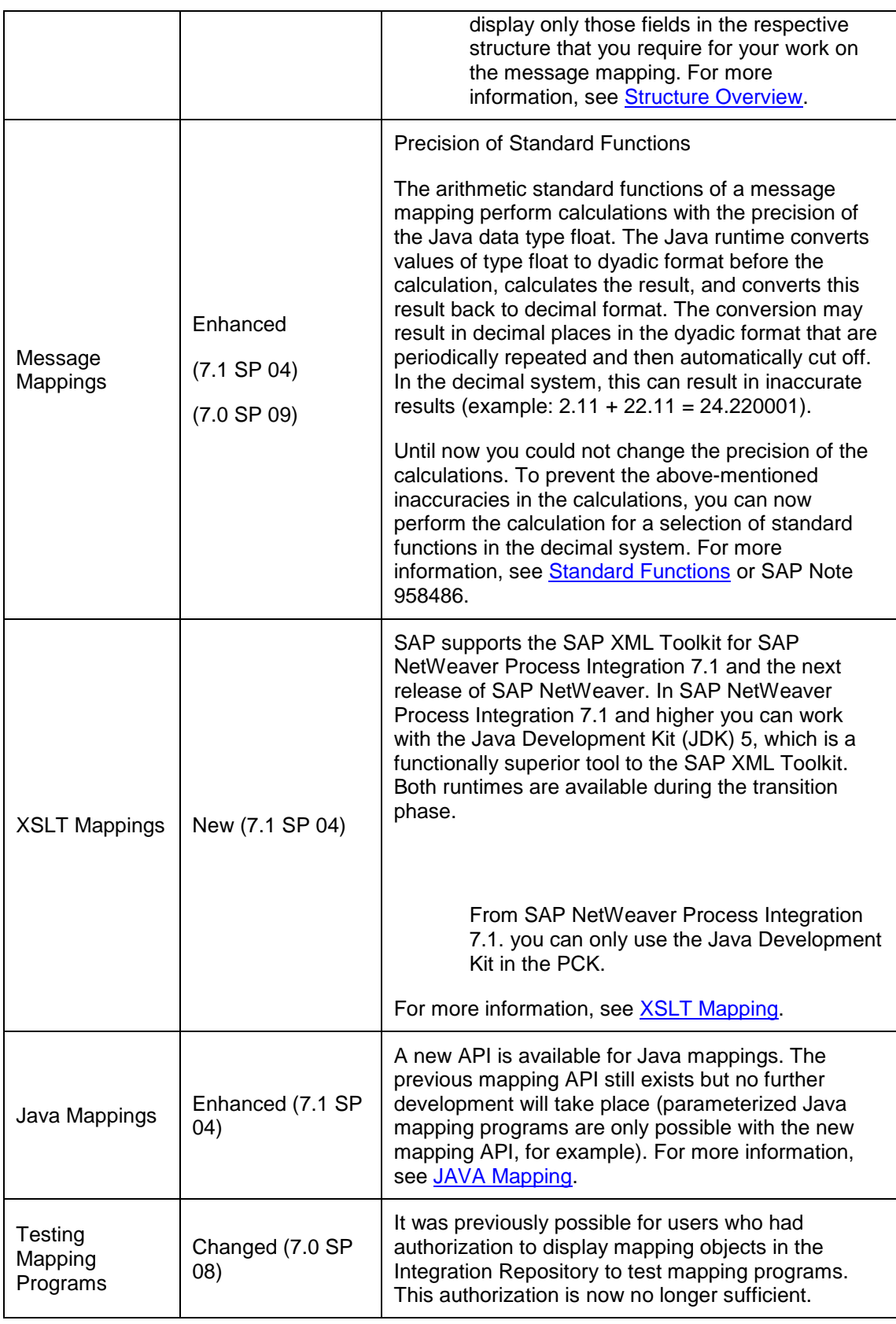

### **ES Repository Tools**

#### **Changes in the Enterprise Services Builder**

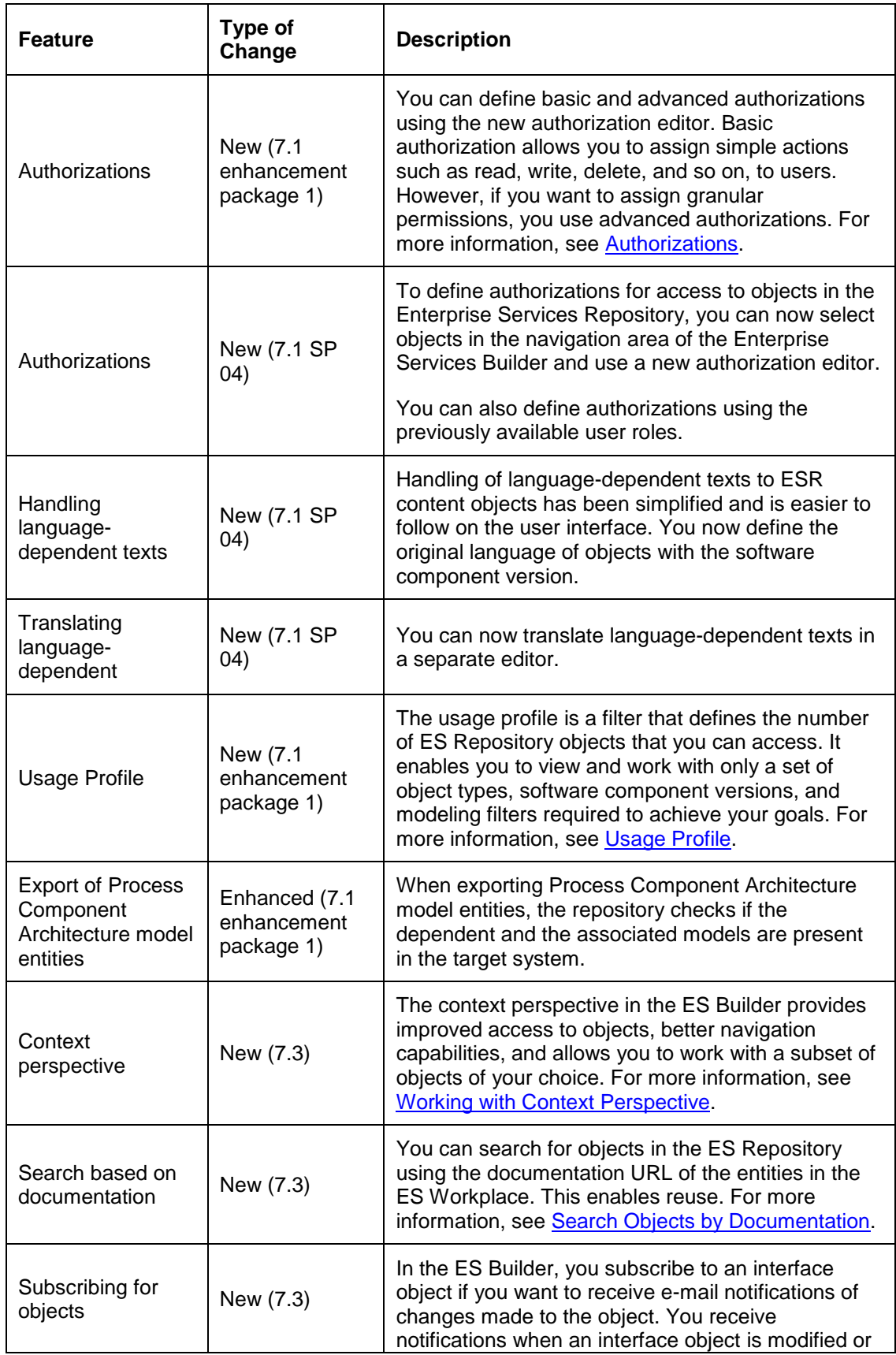

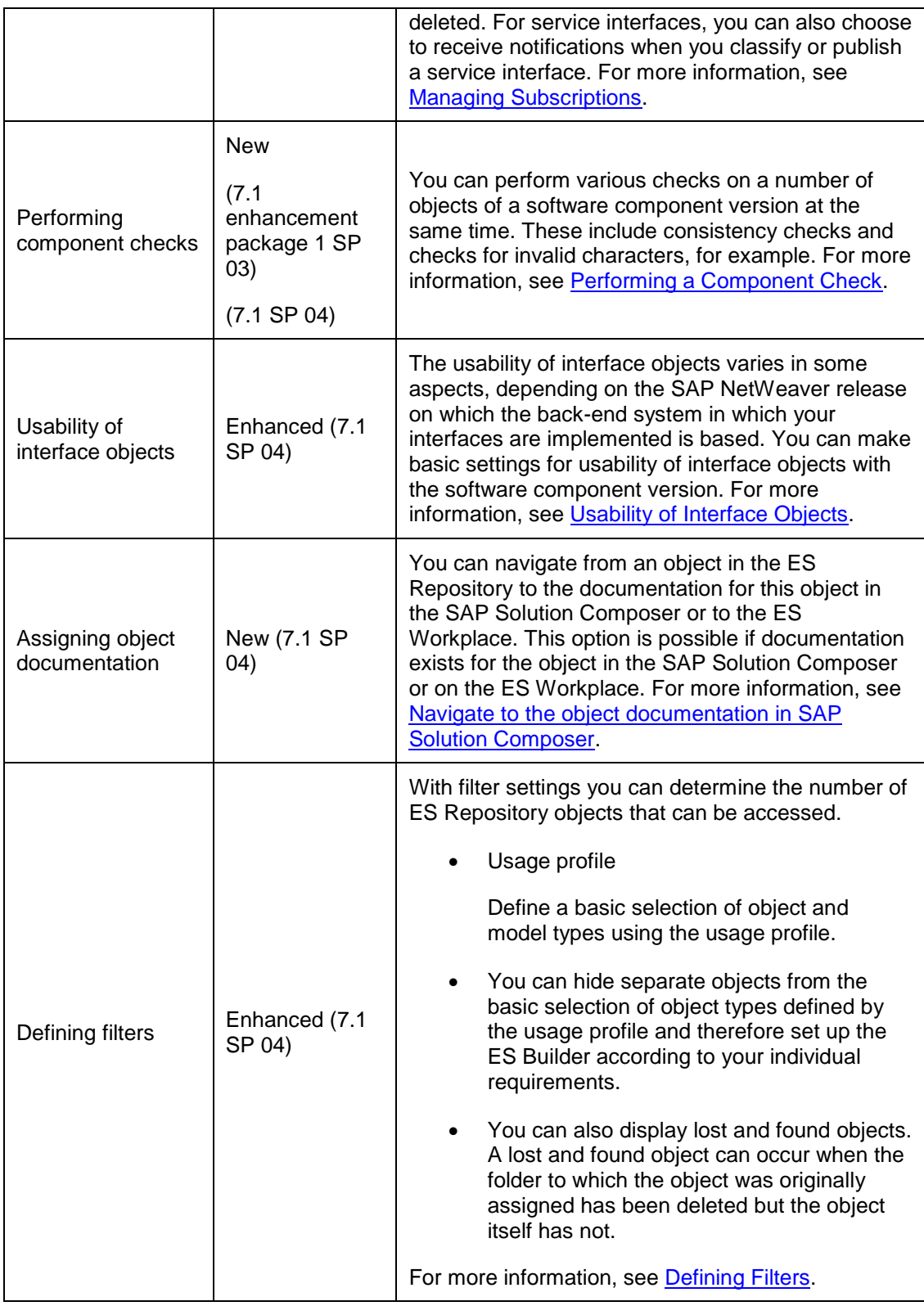

#### **Changes in SAP NetWeaver Developer Studio**

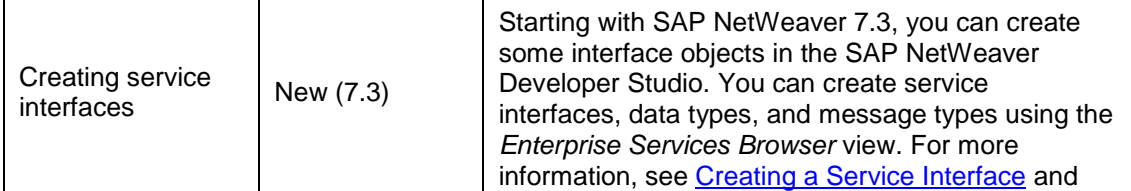

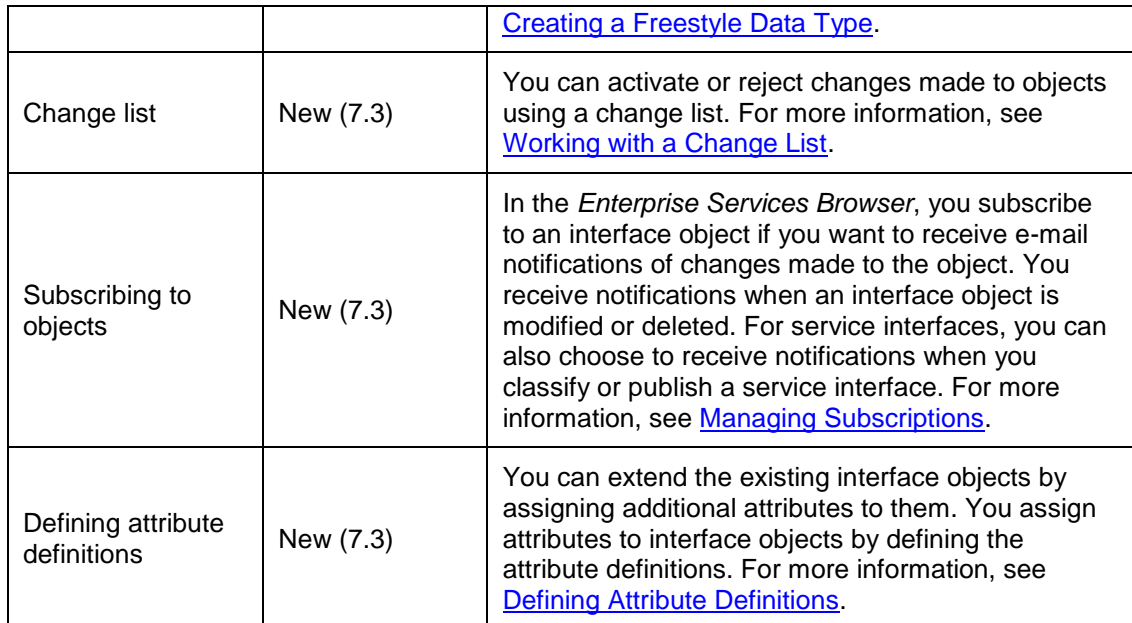

**Other**

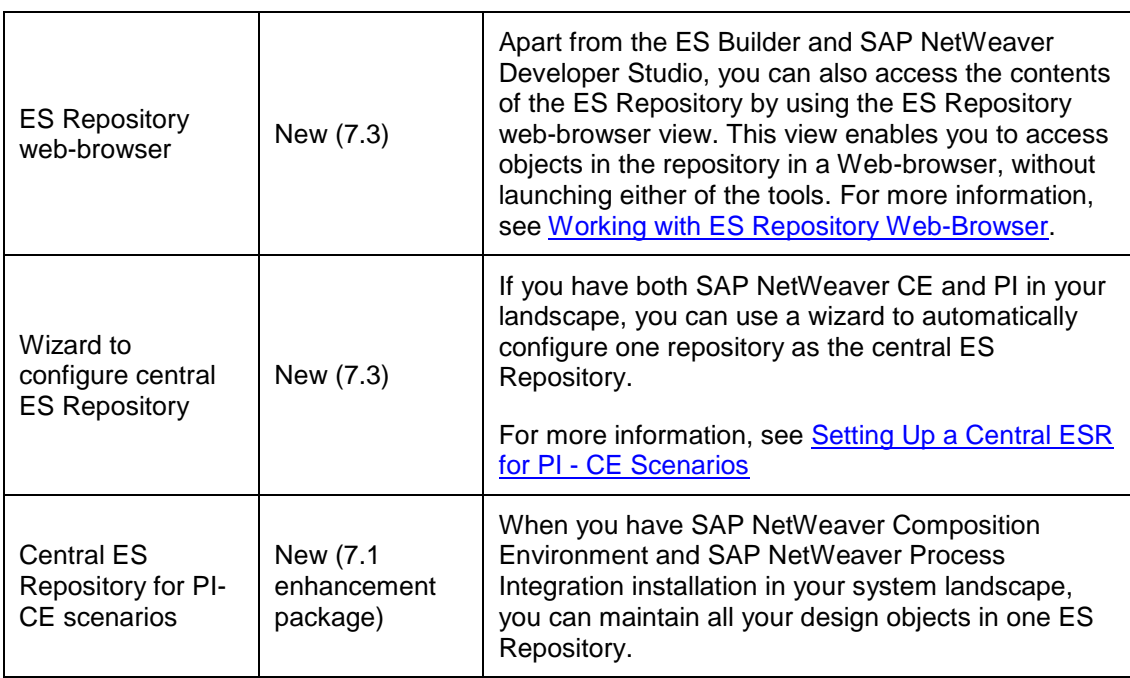

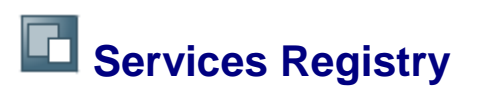

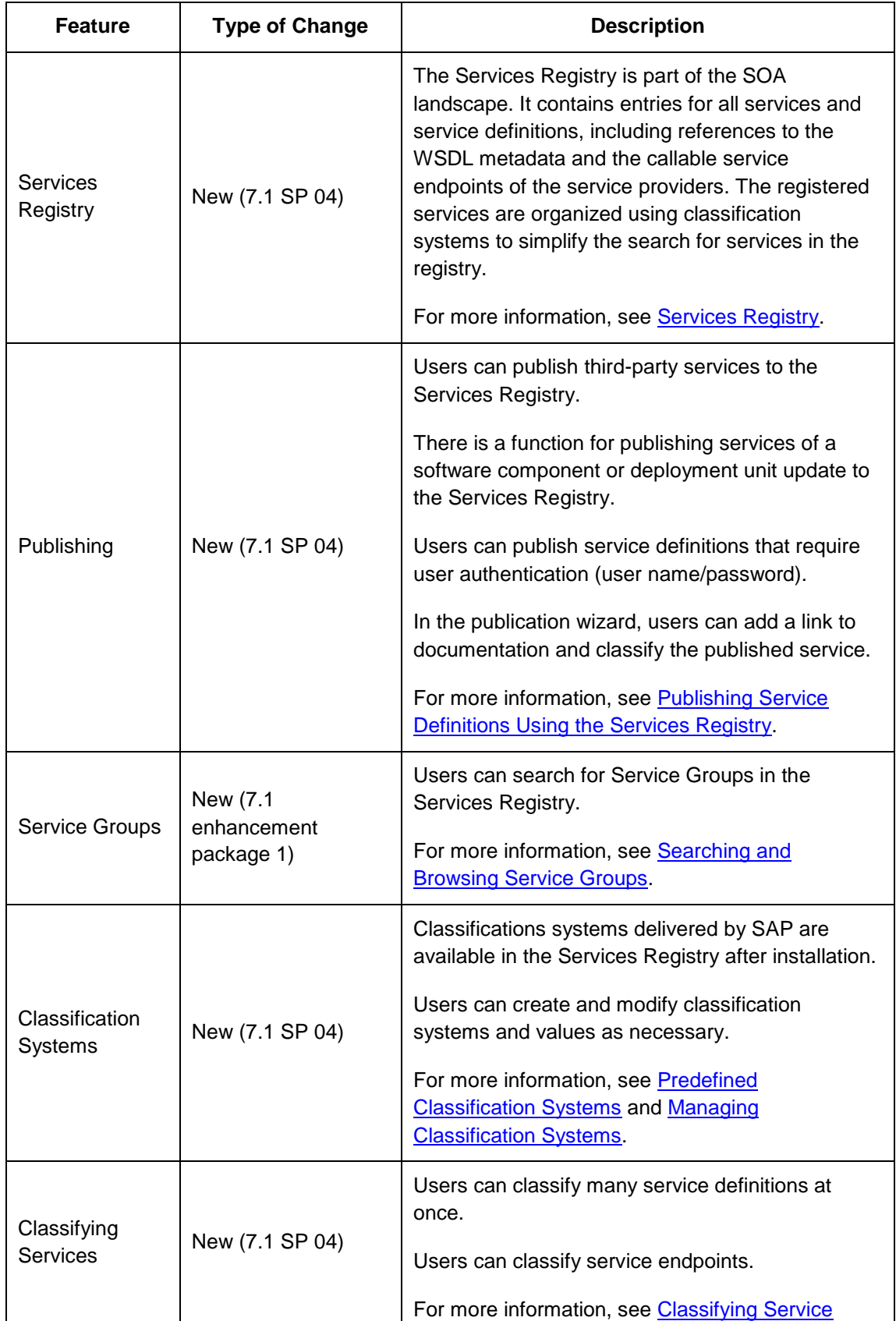

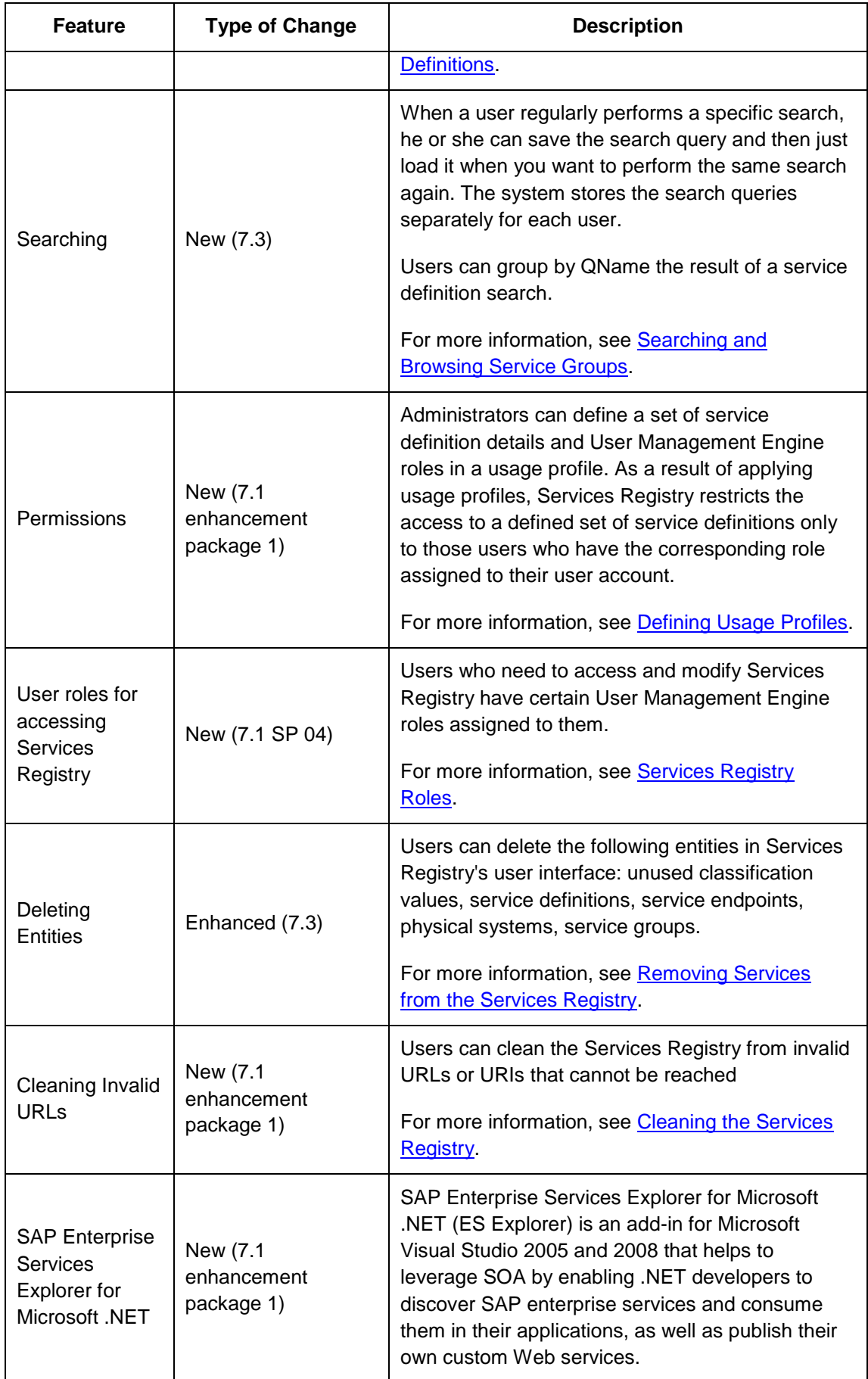

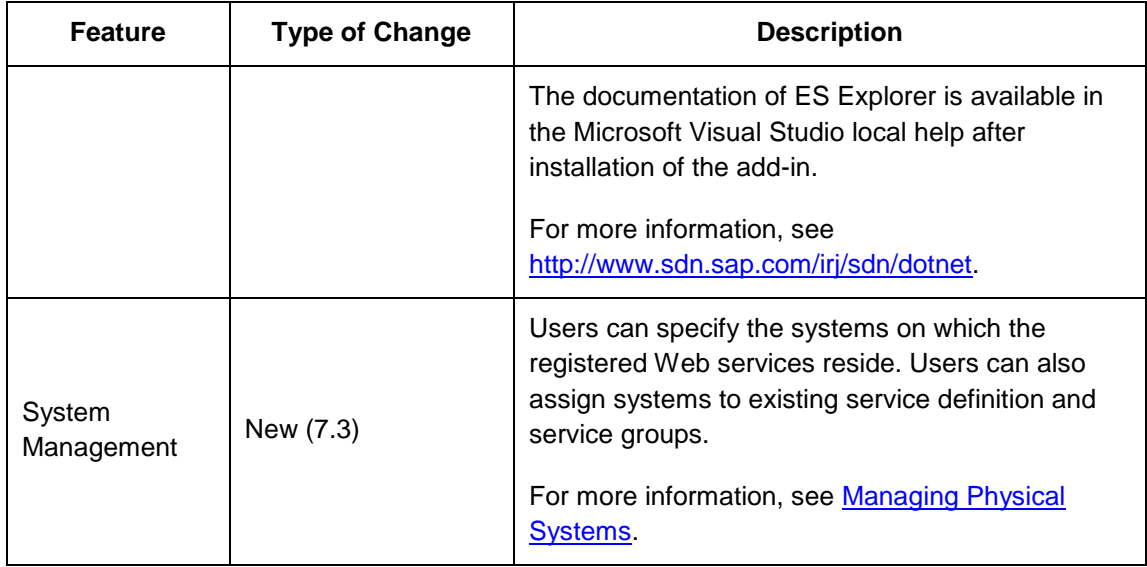

# **Advanced Adapter Engine**

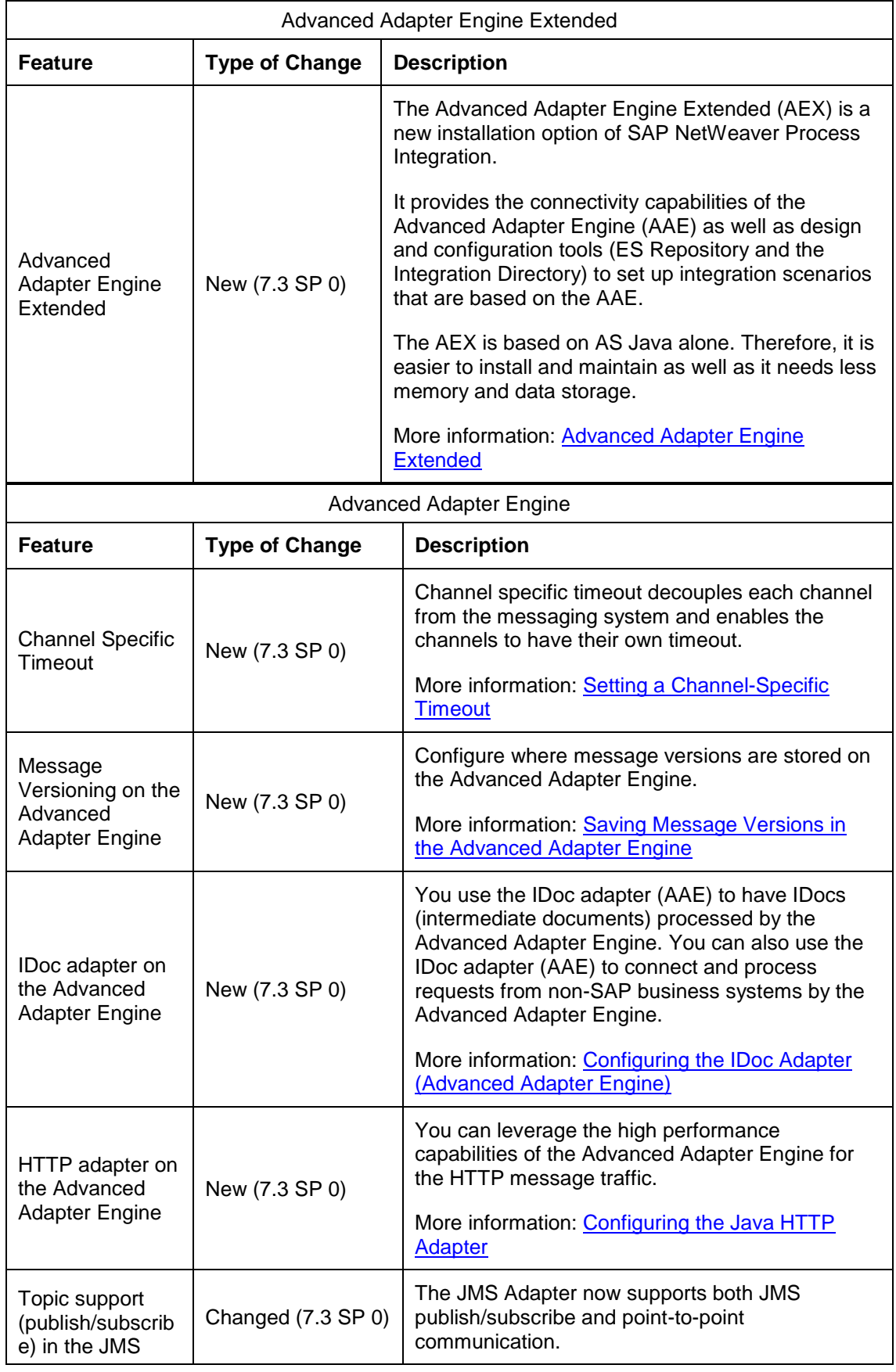

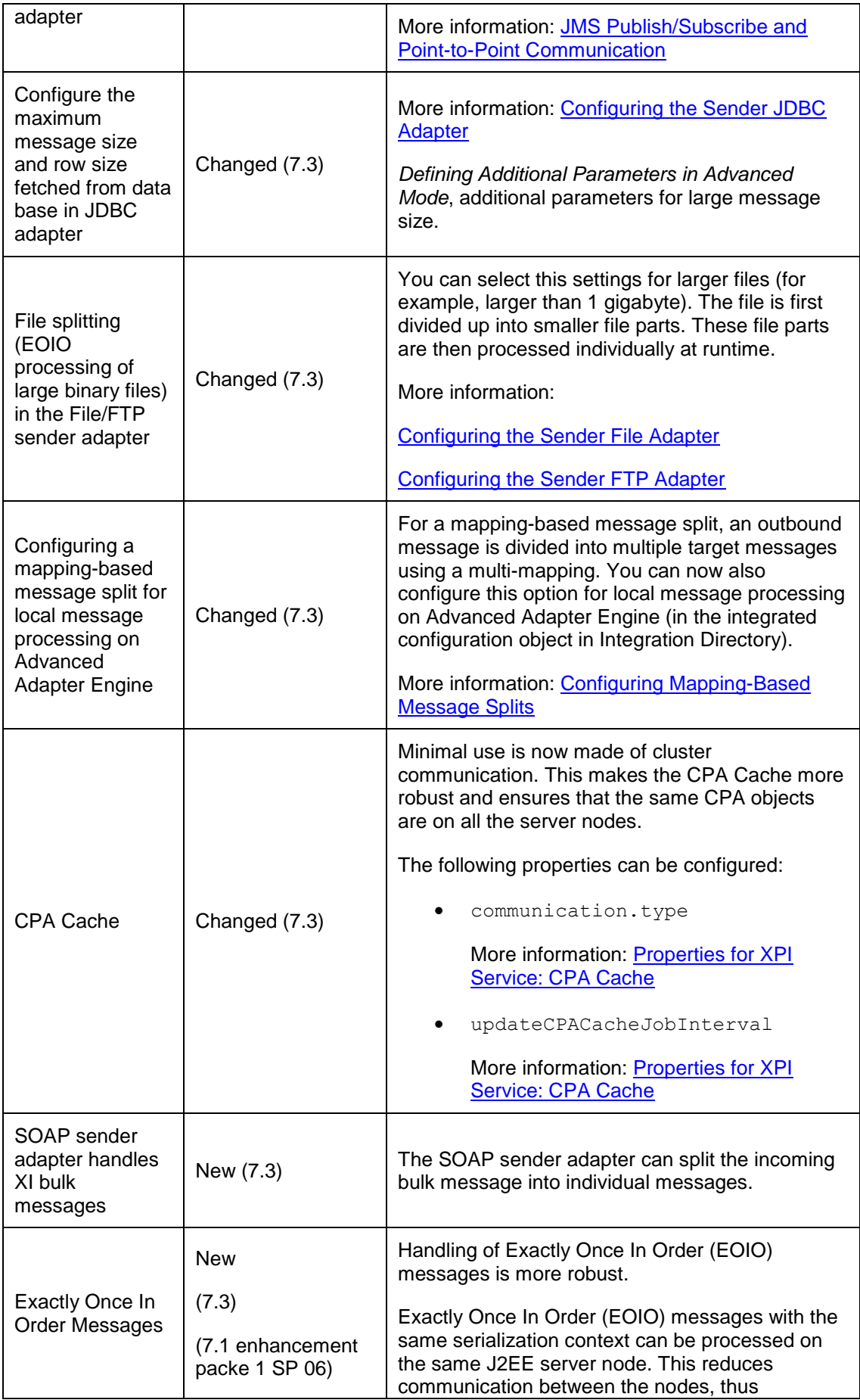

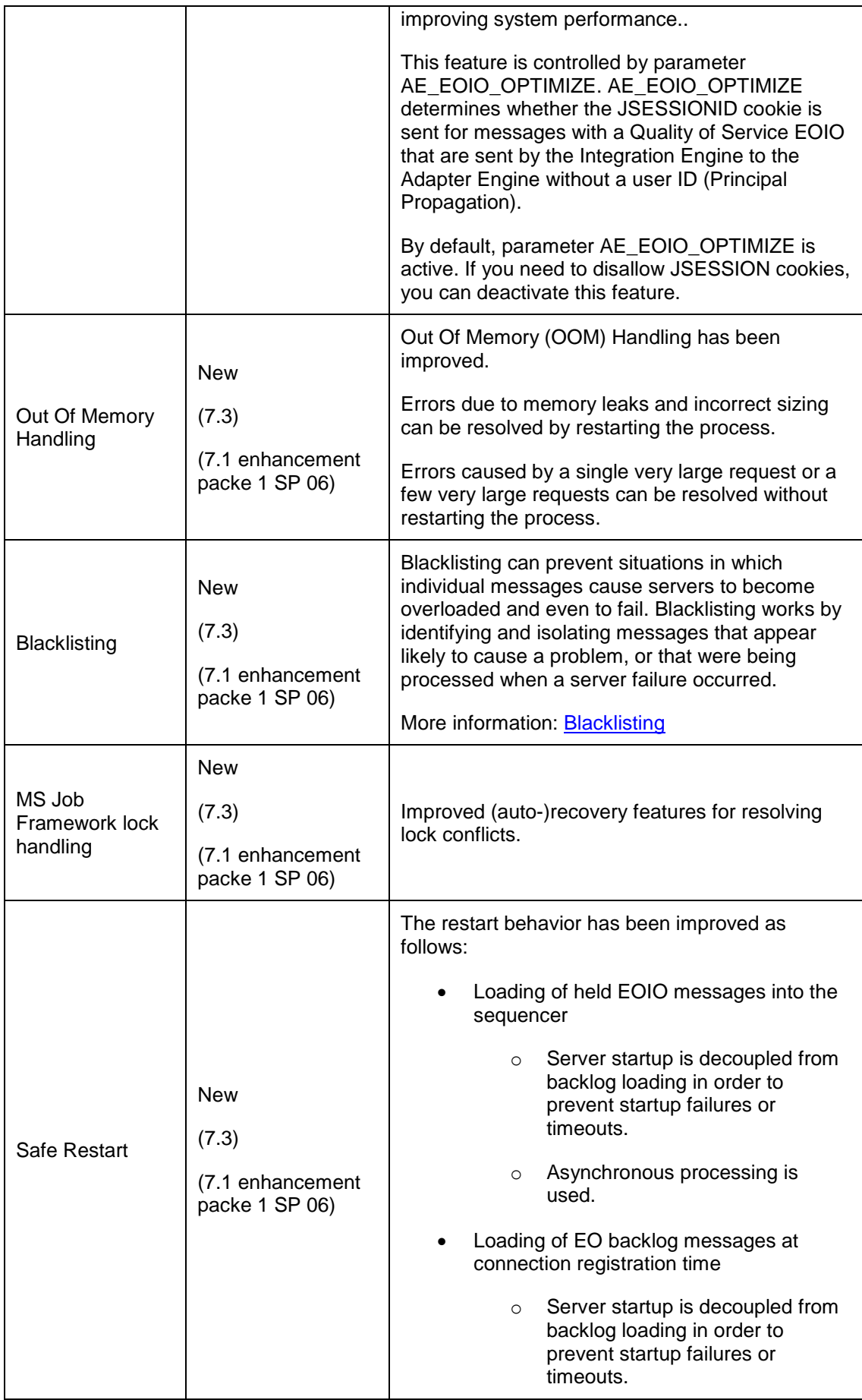

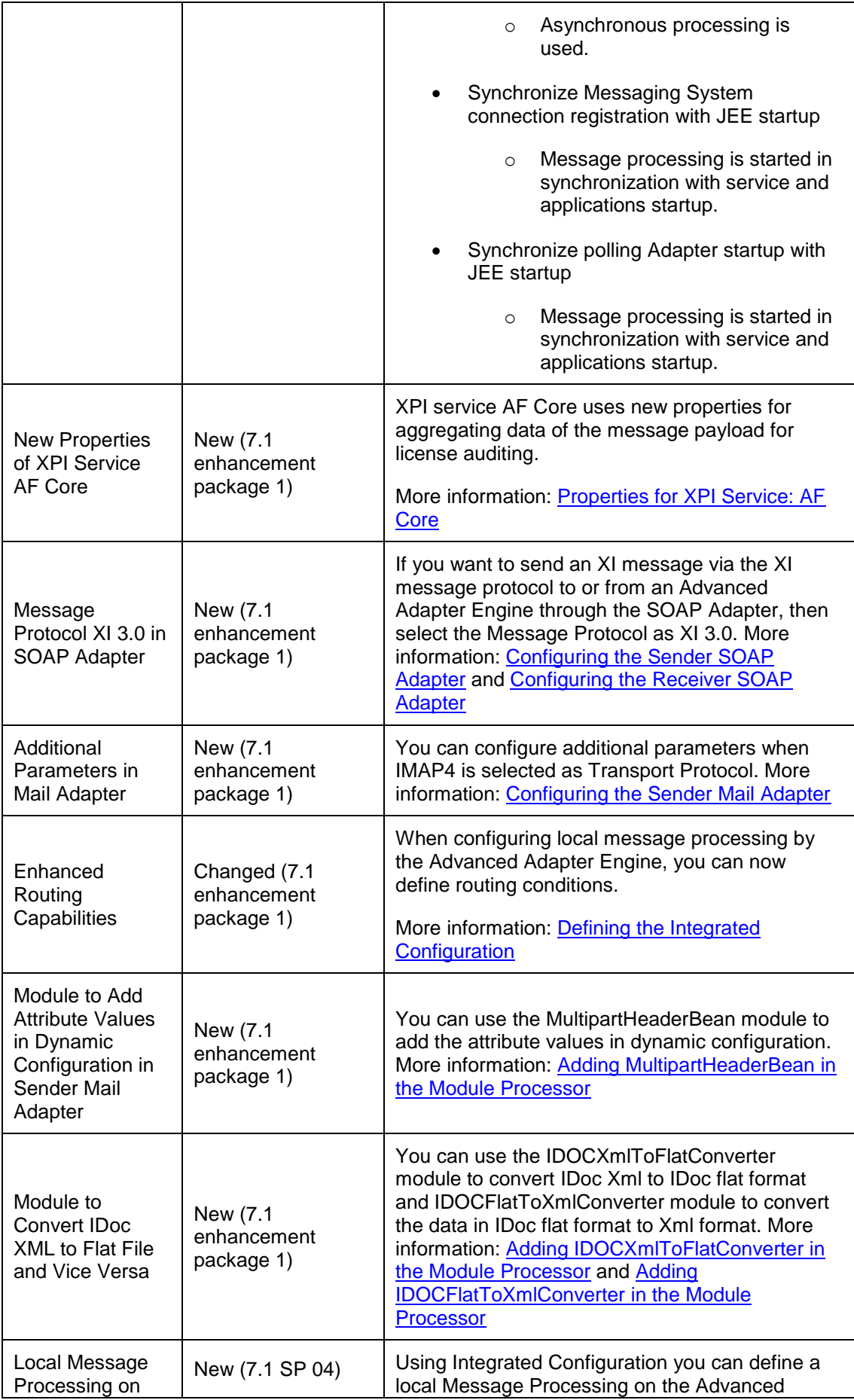

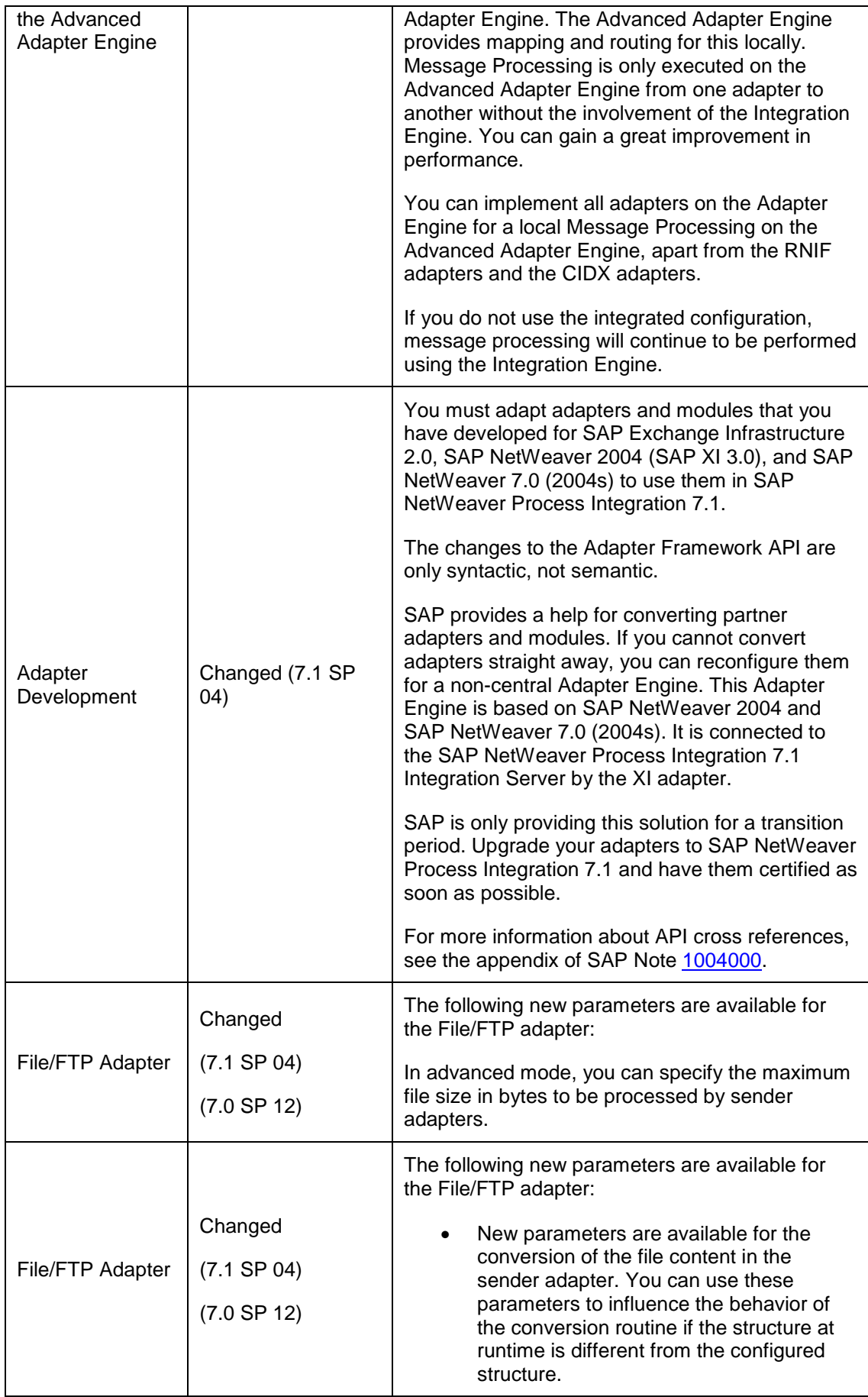

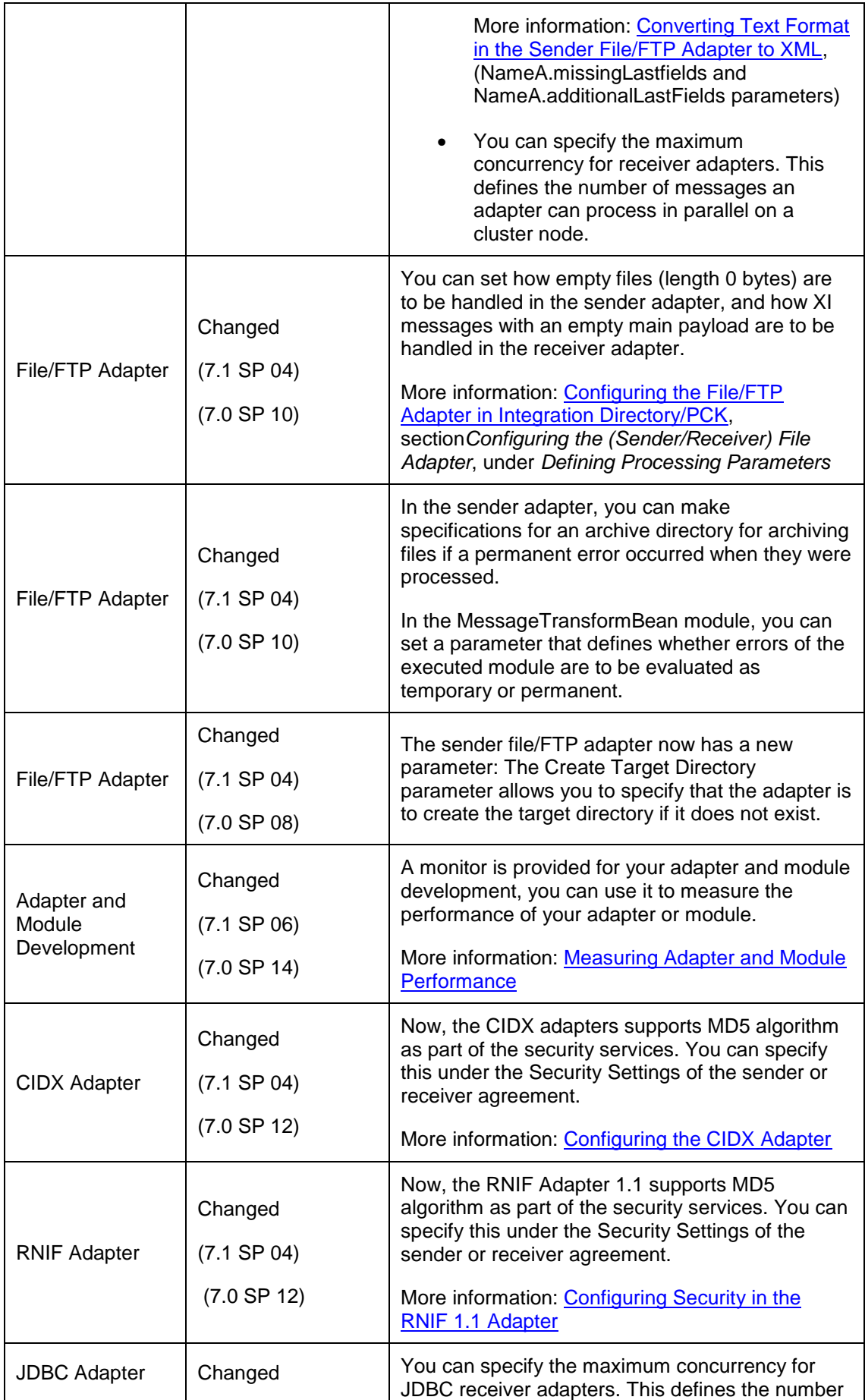

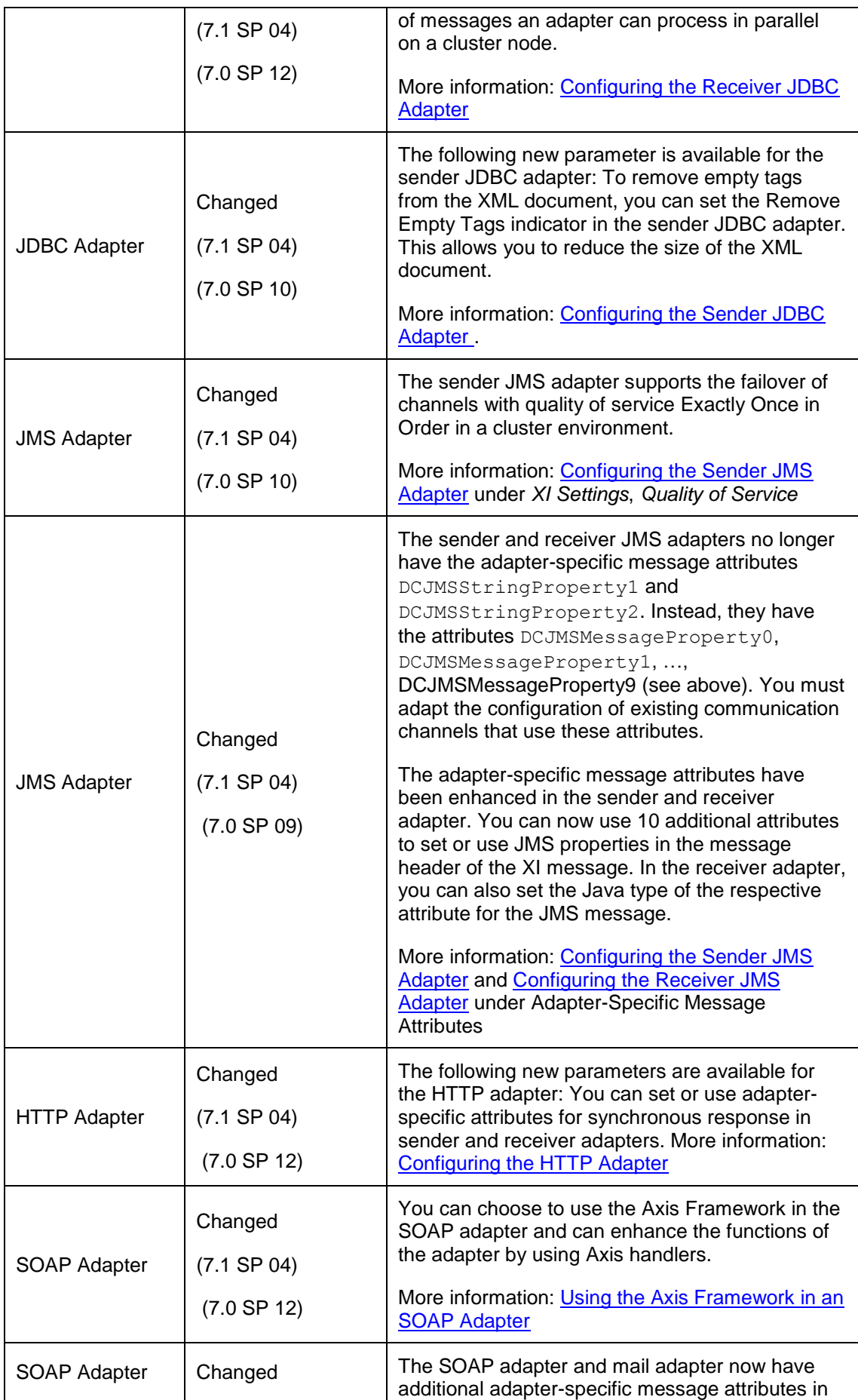

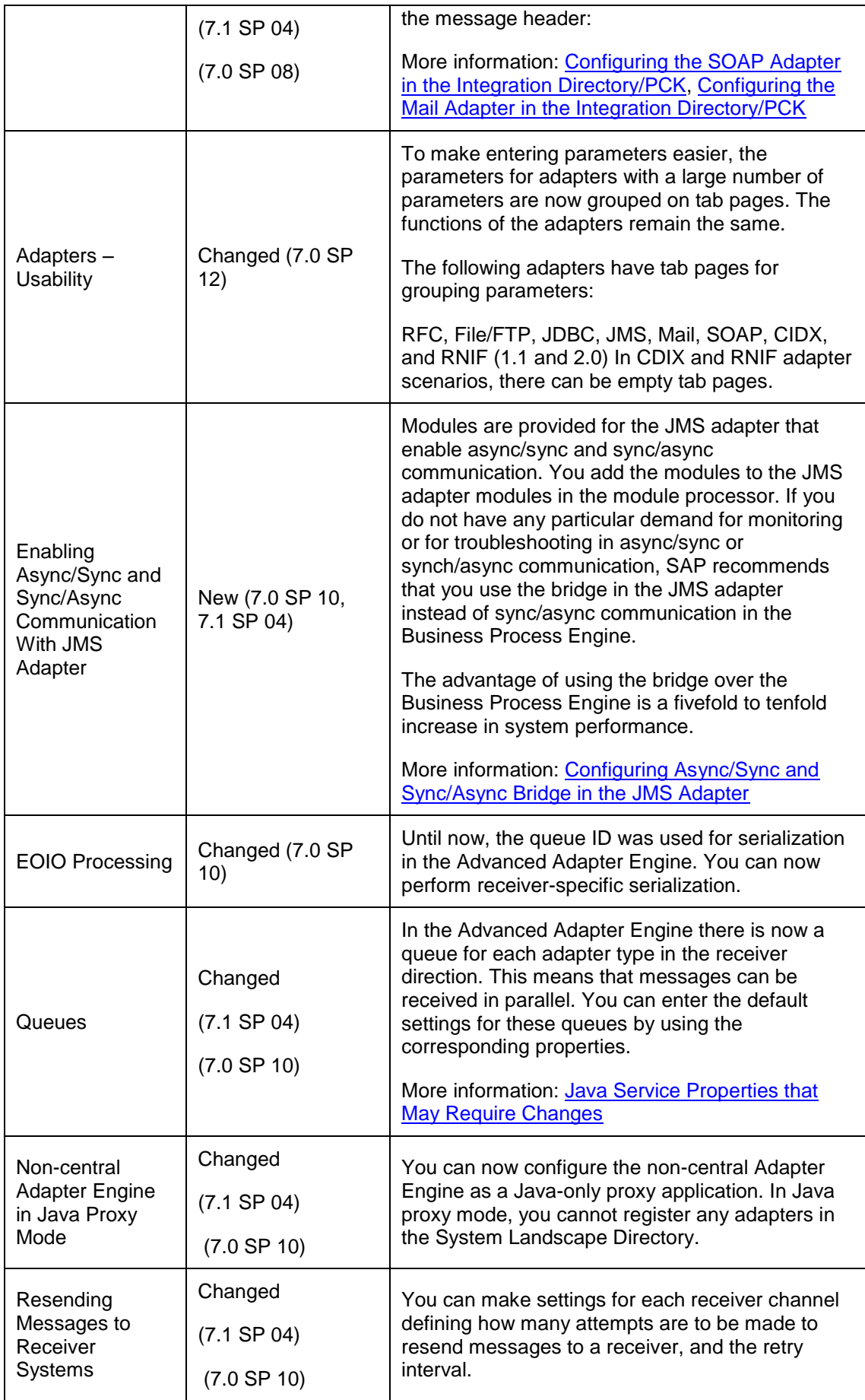

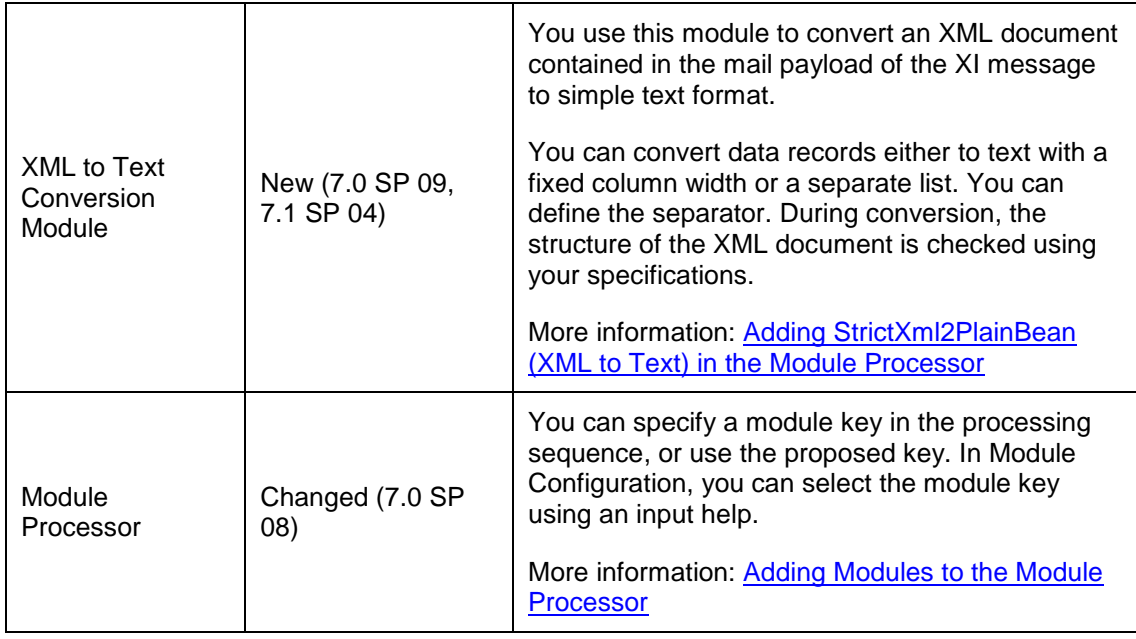

# **Integration Engine**

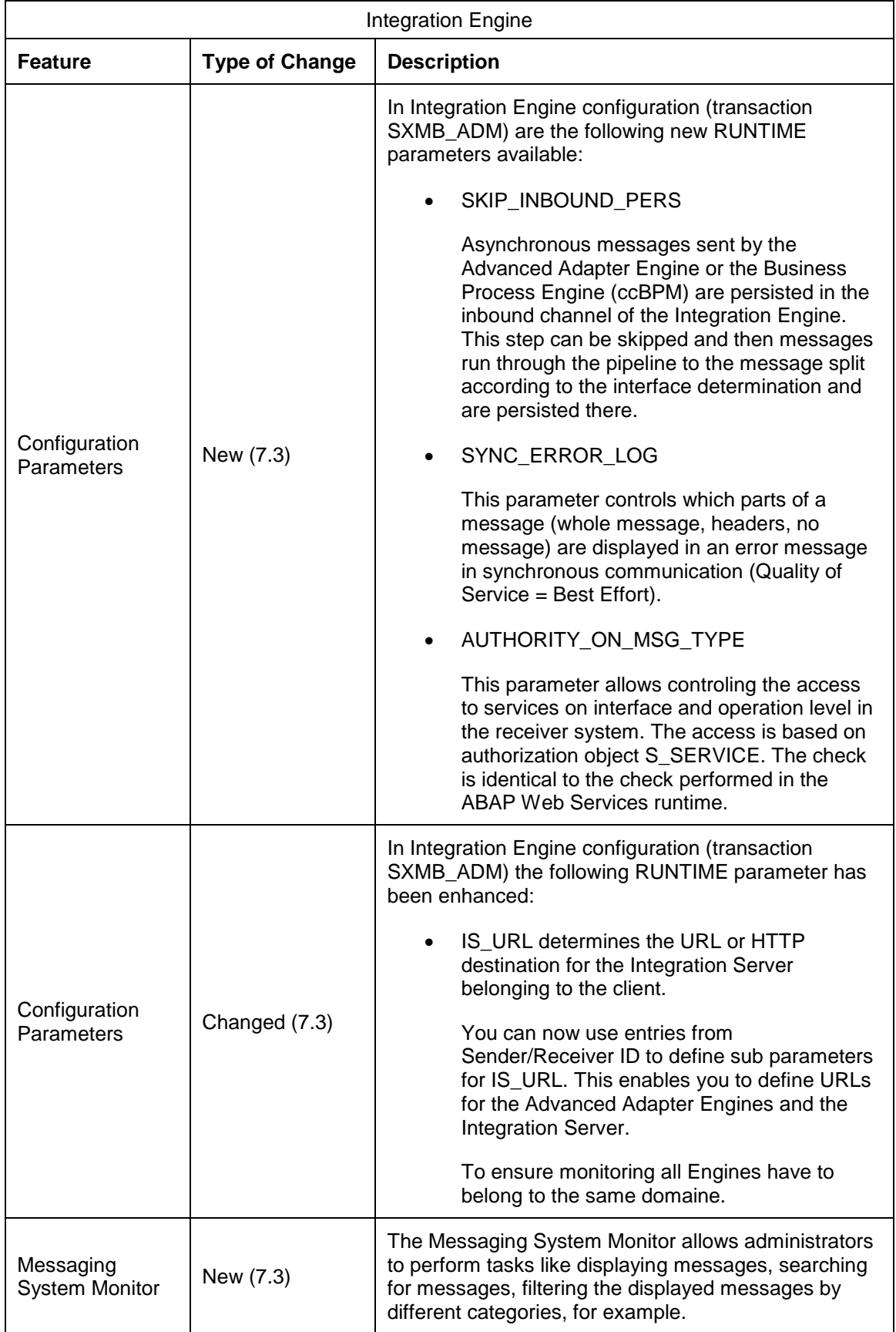

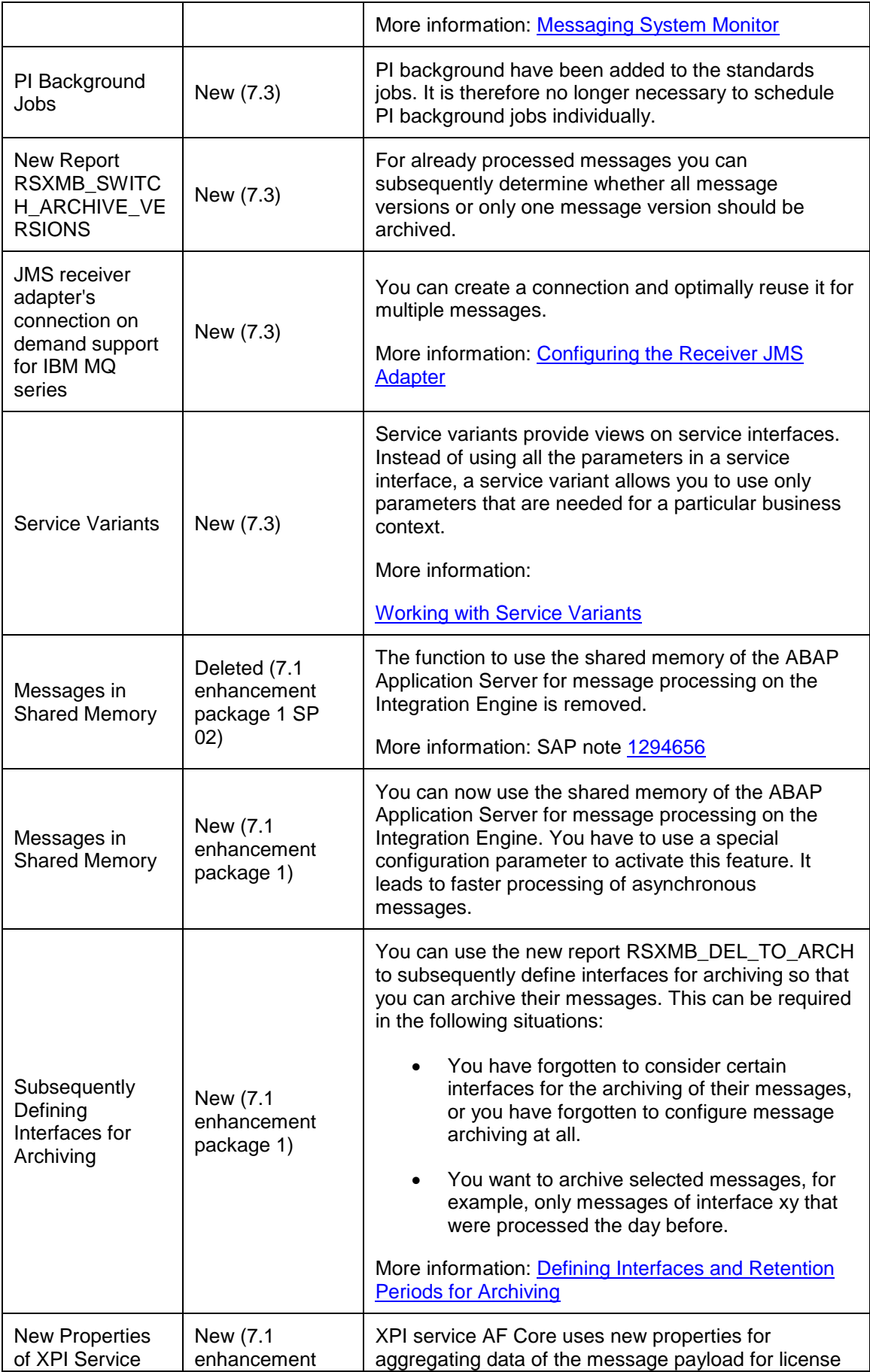

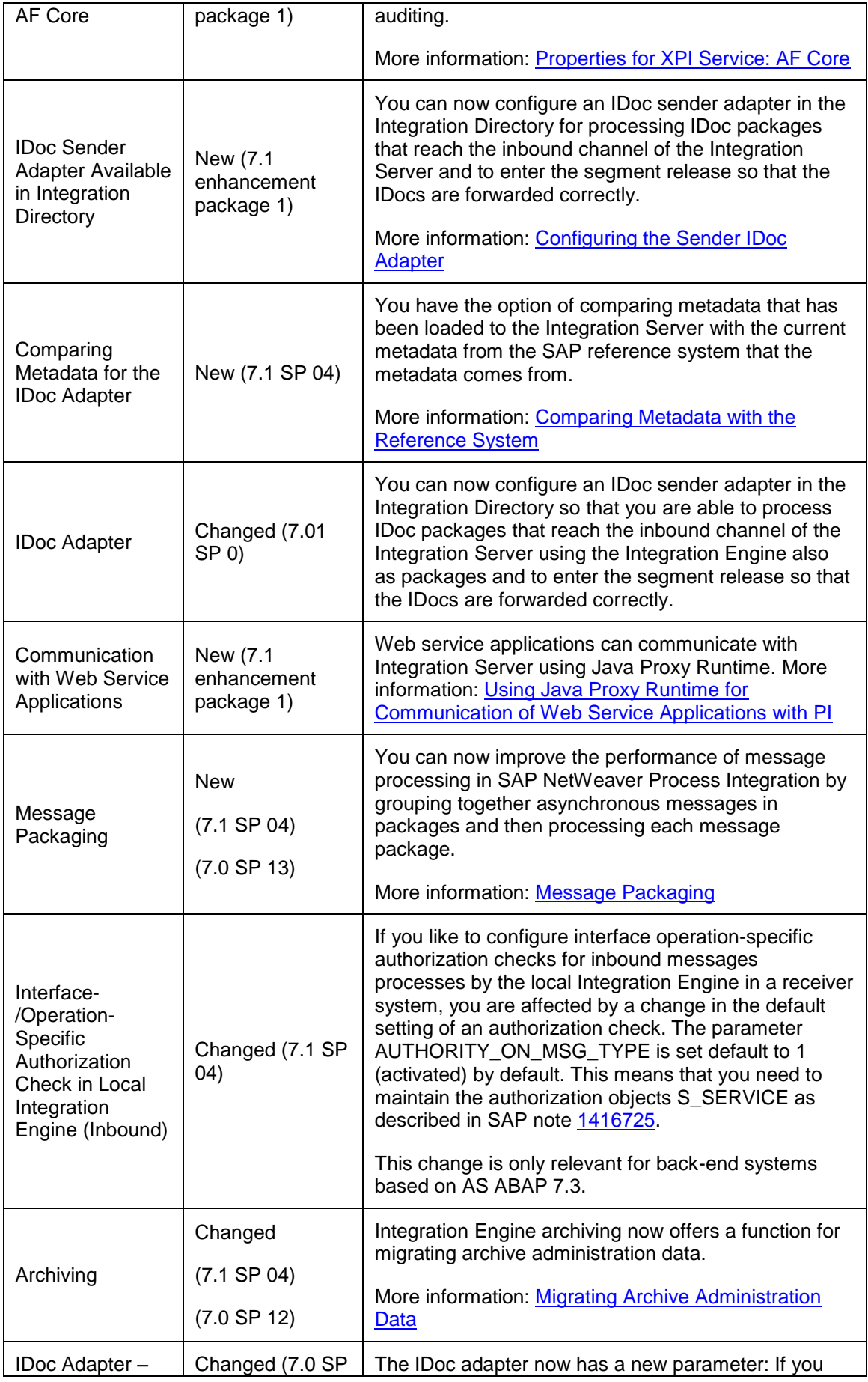

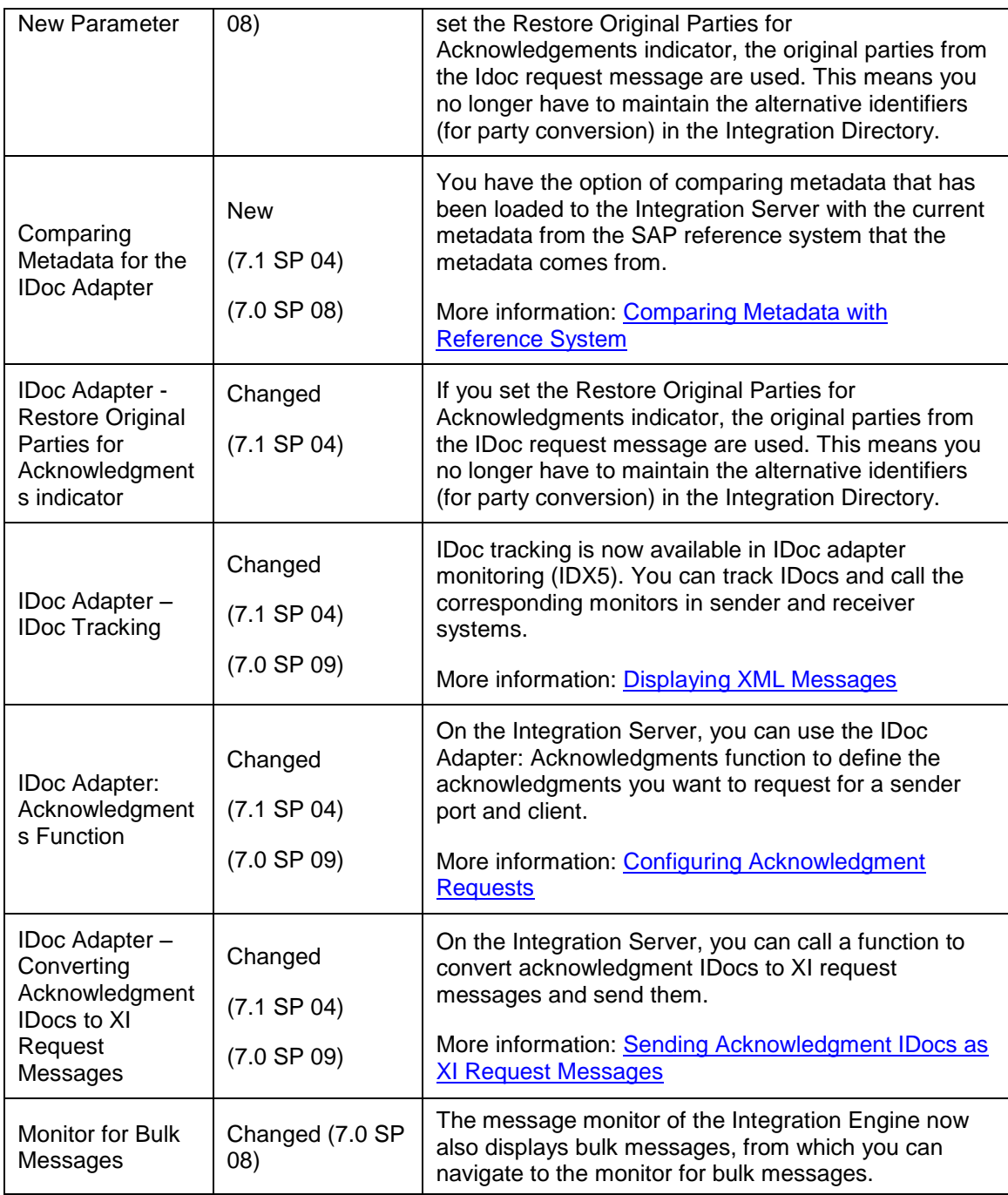

# **Integration Directory**

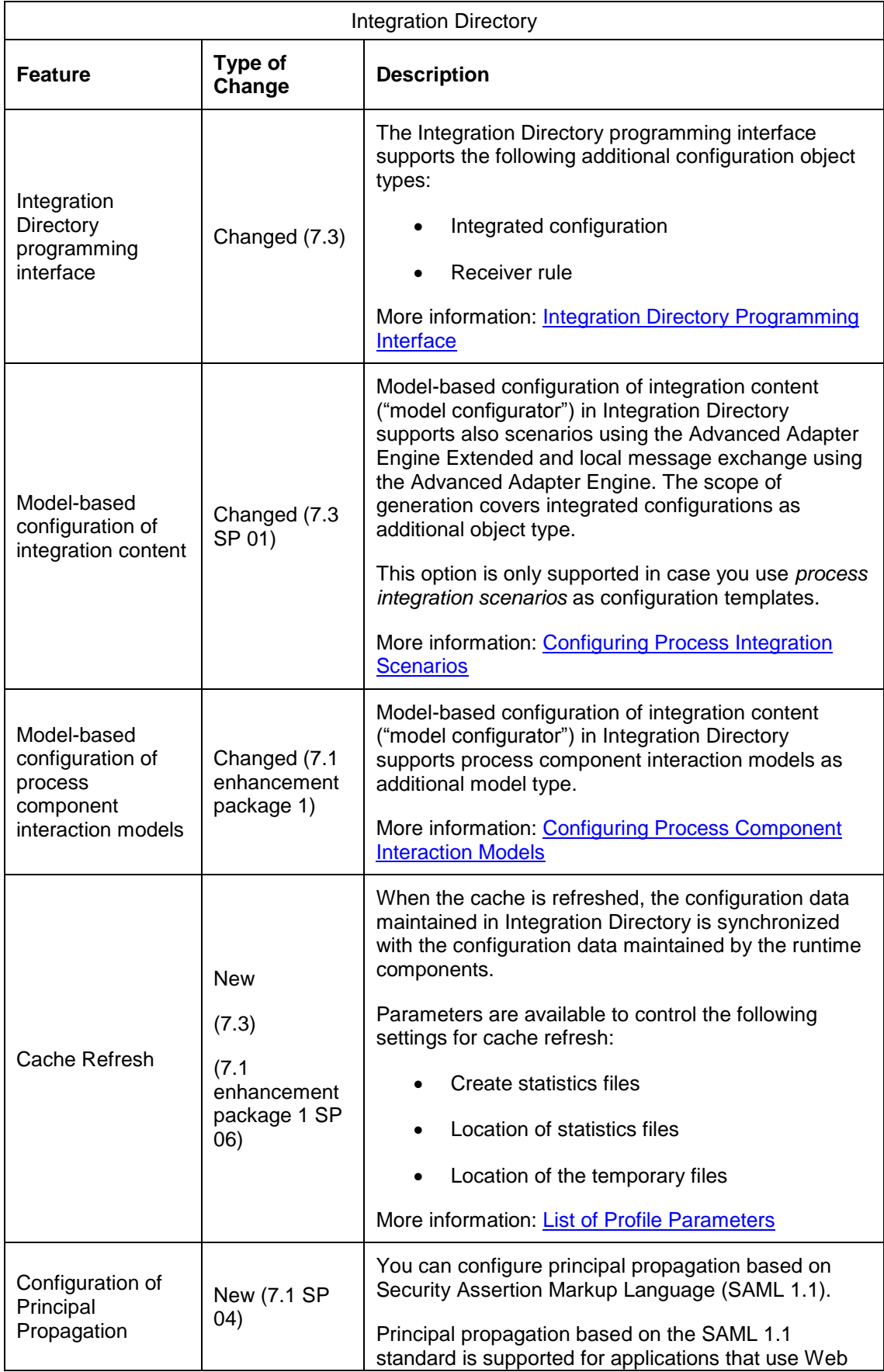

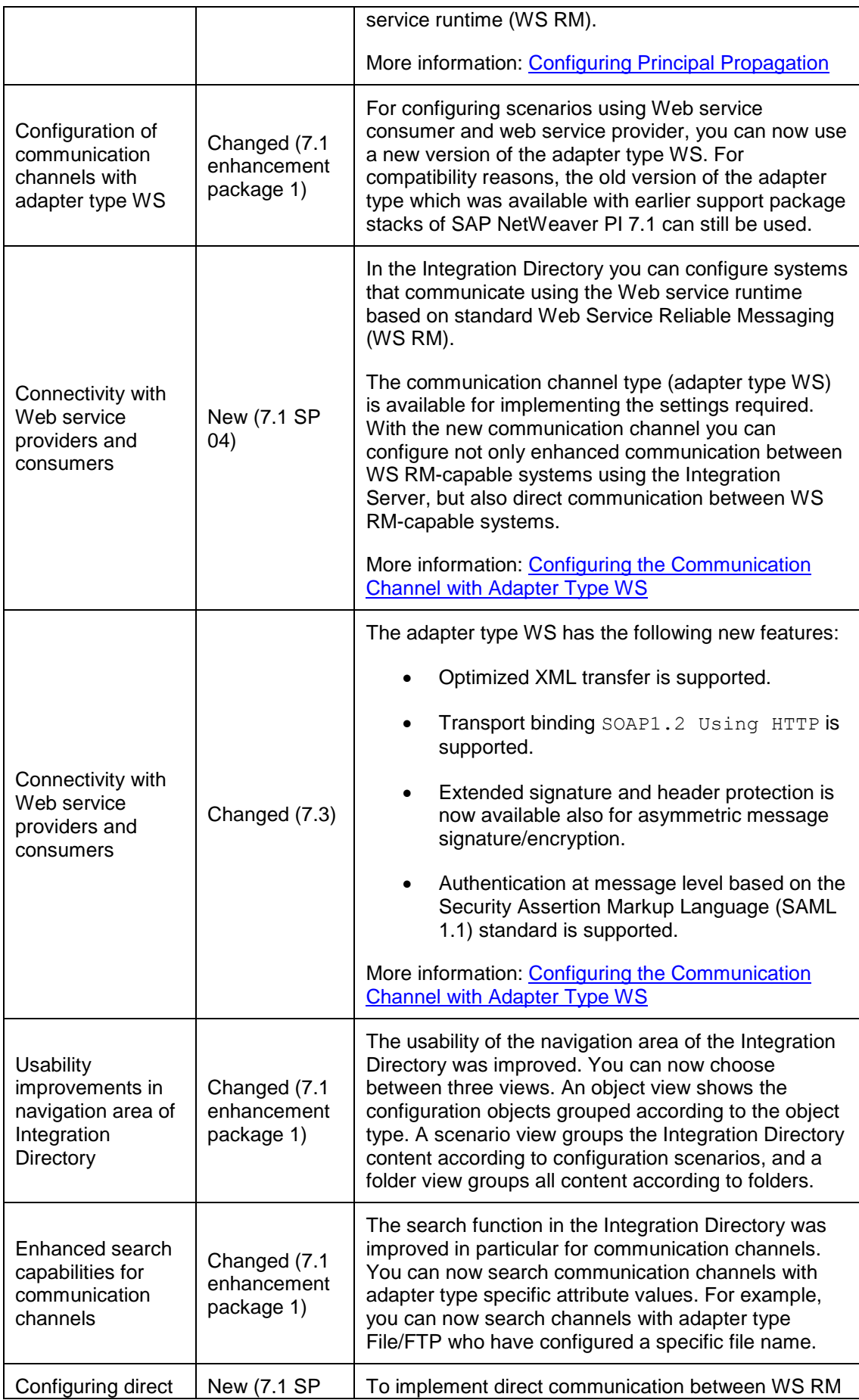

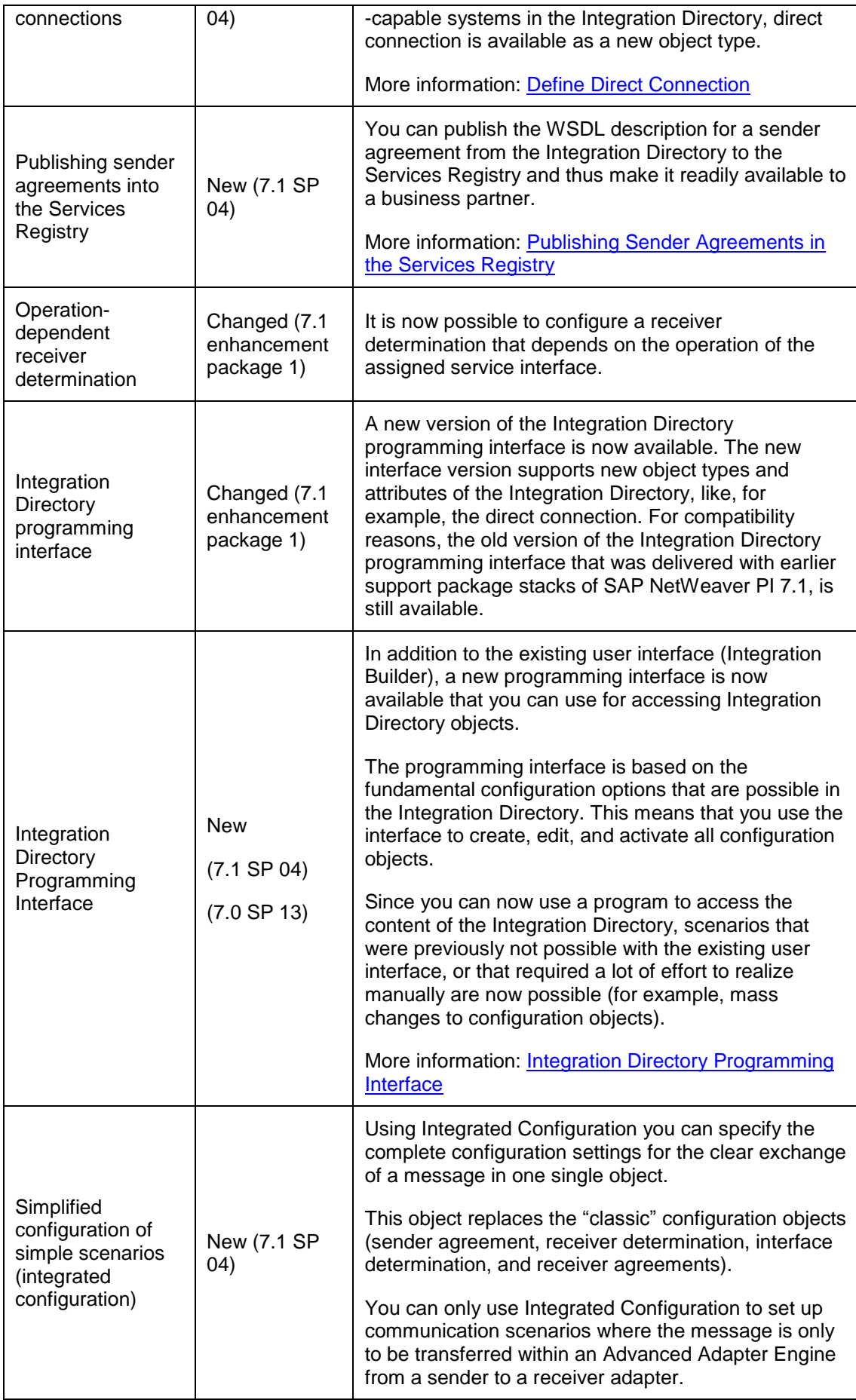

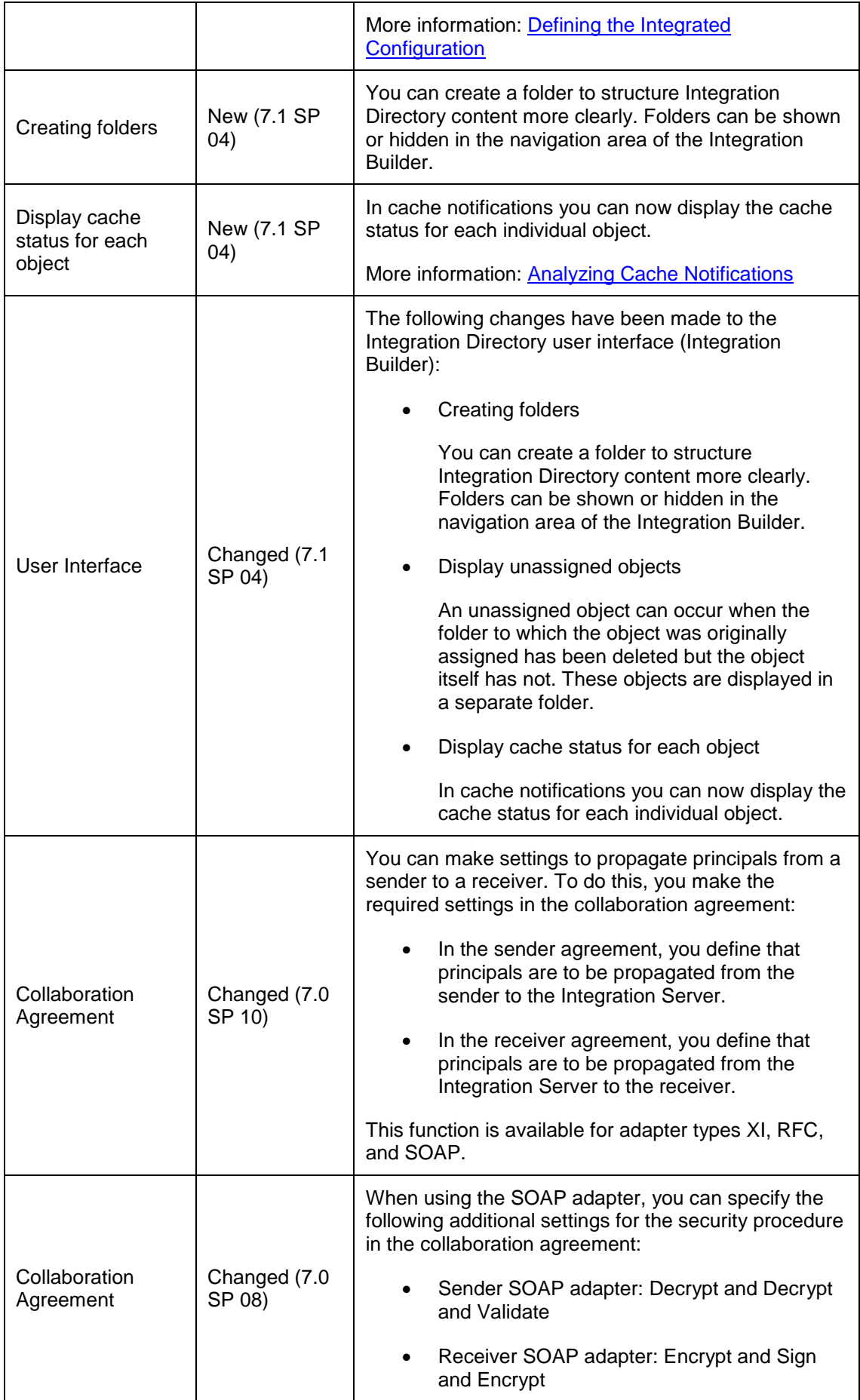

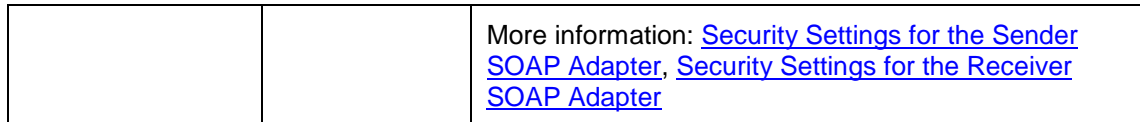

# **Conversion Agent**

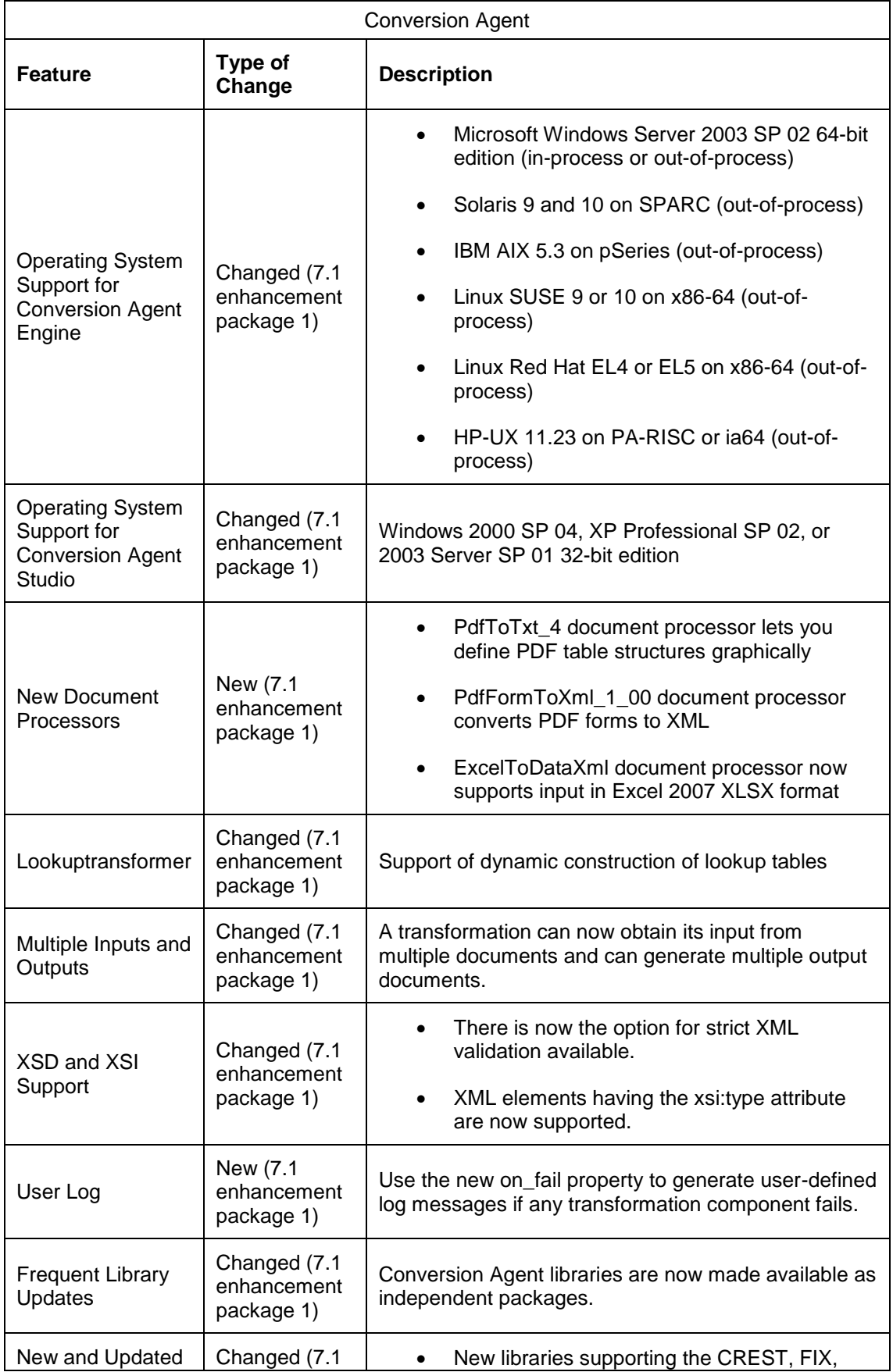

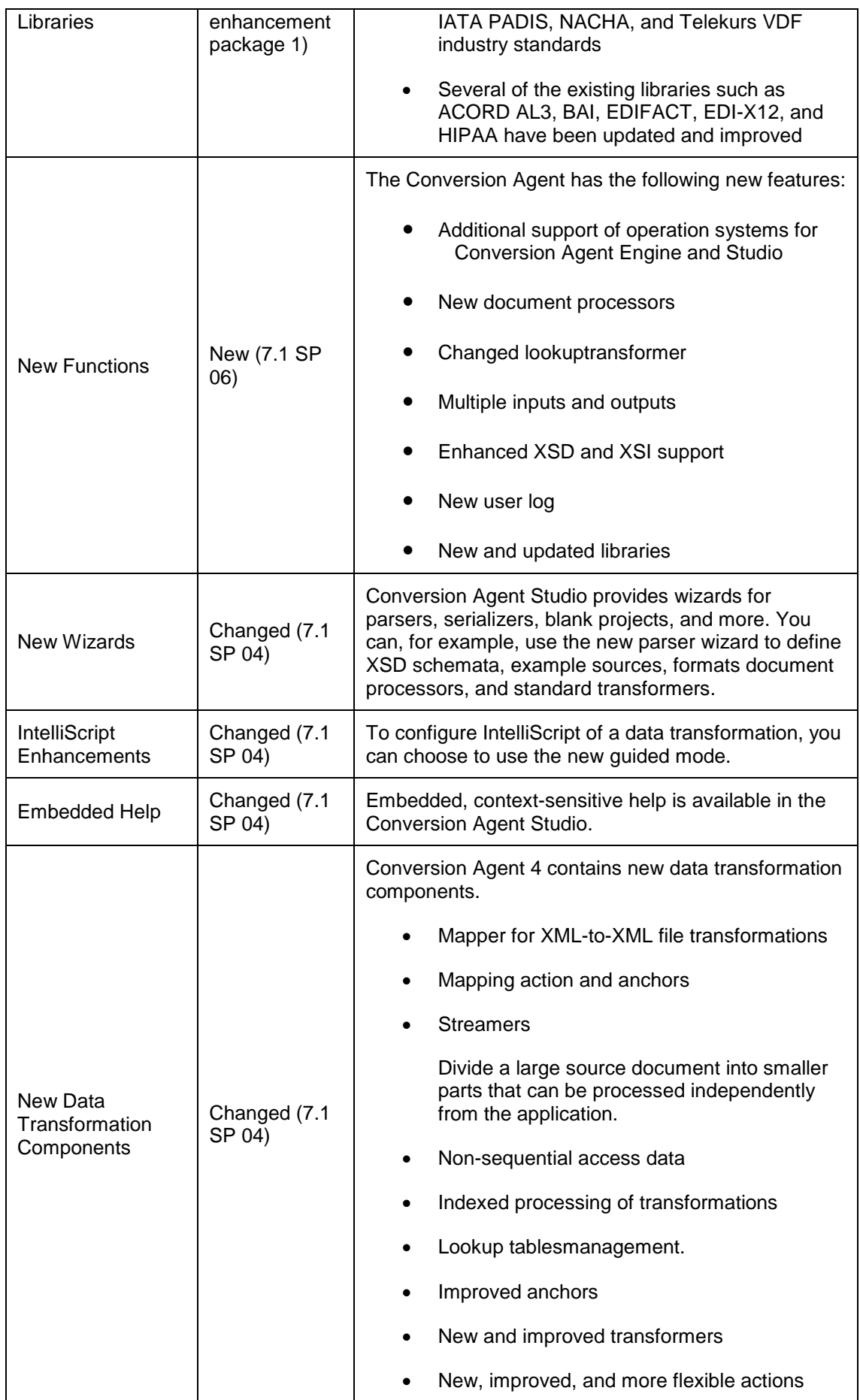

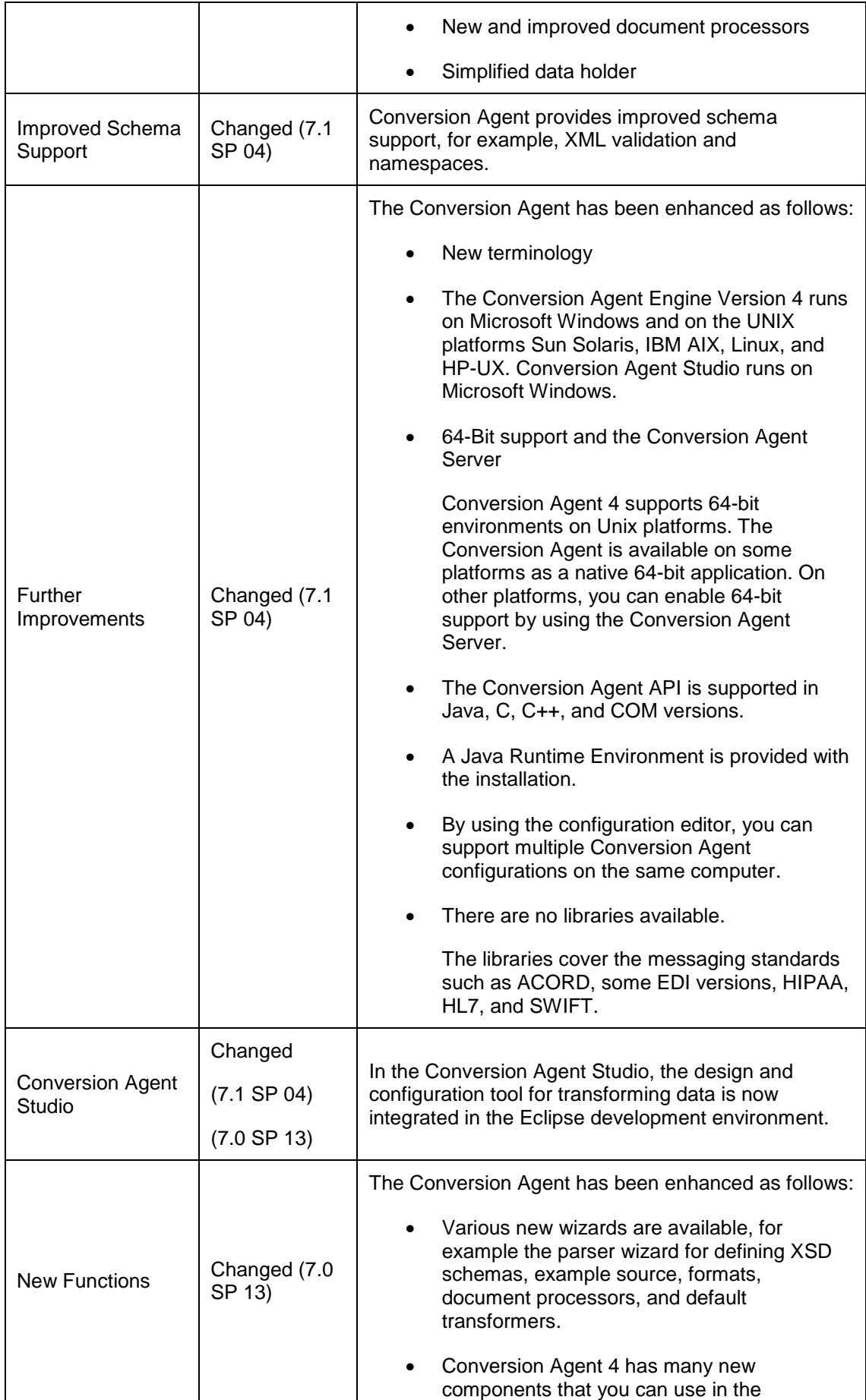

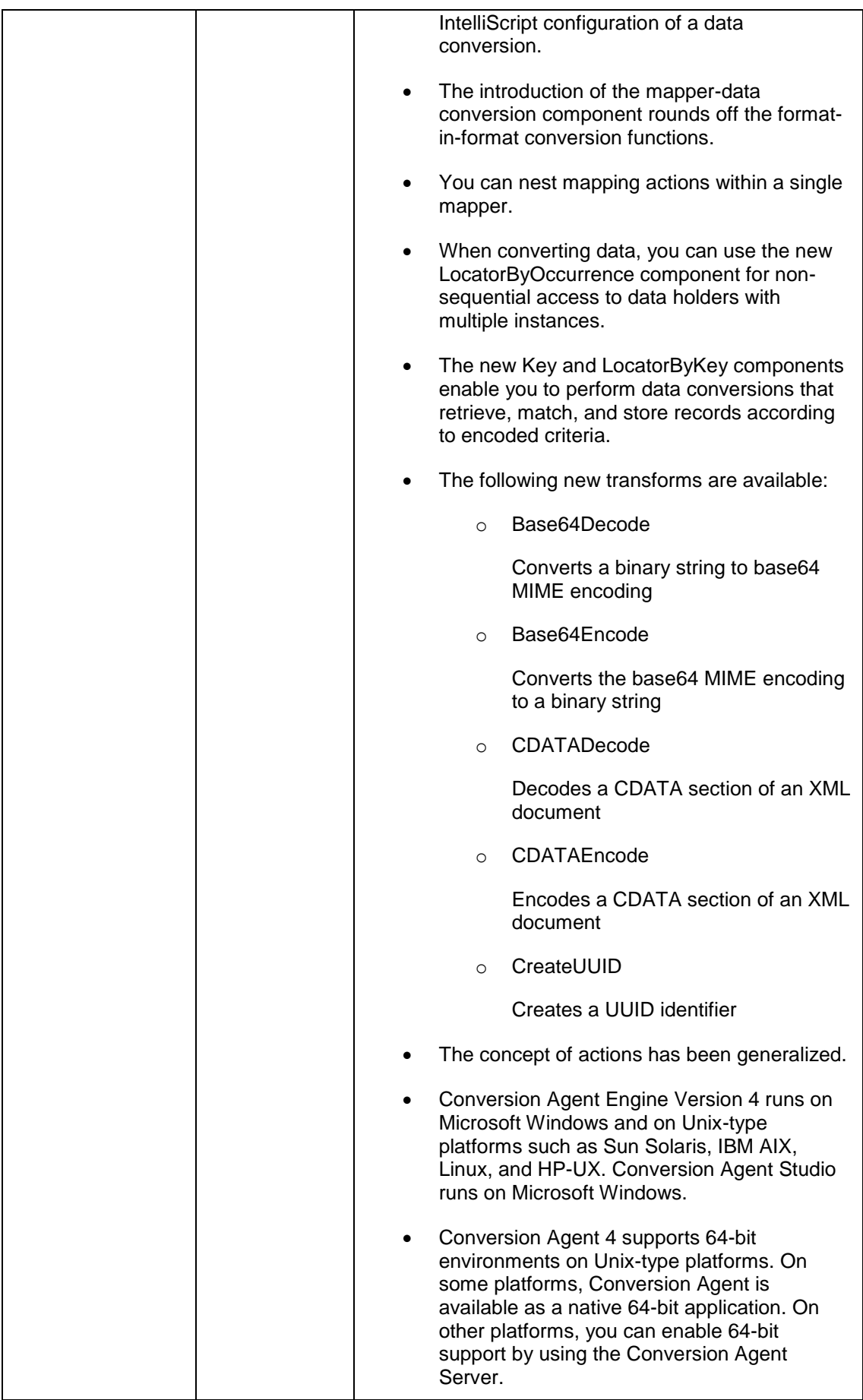

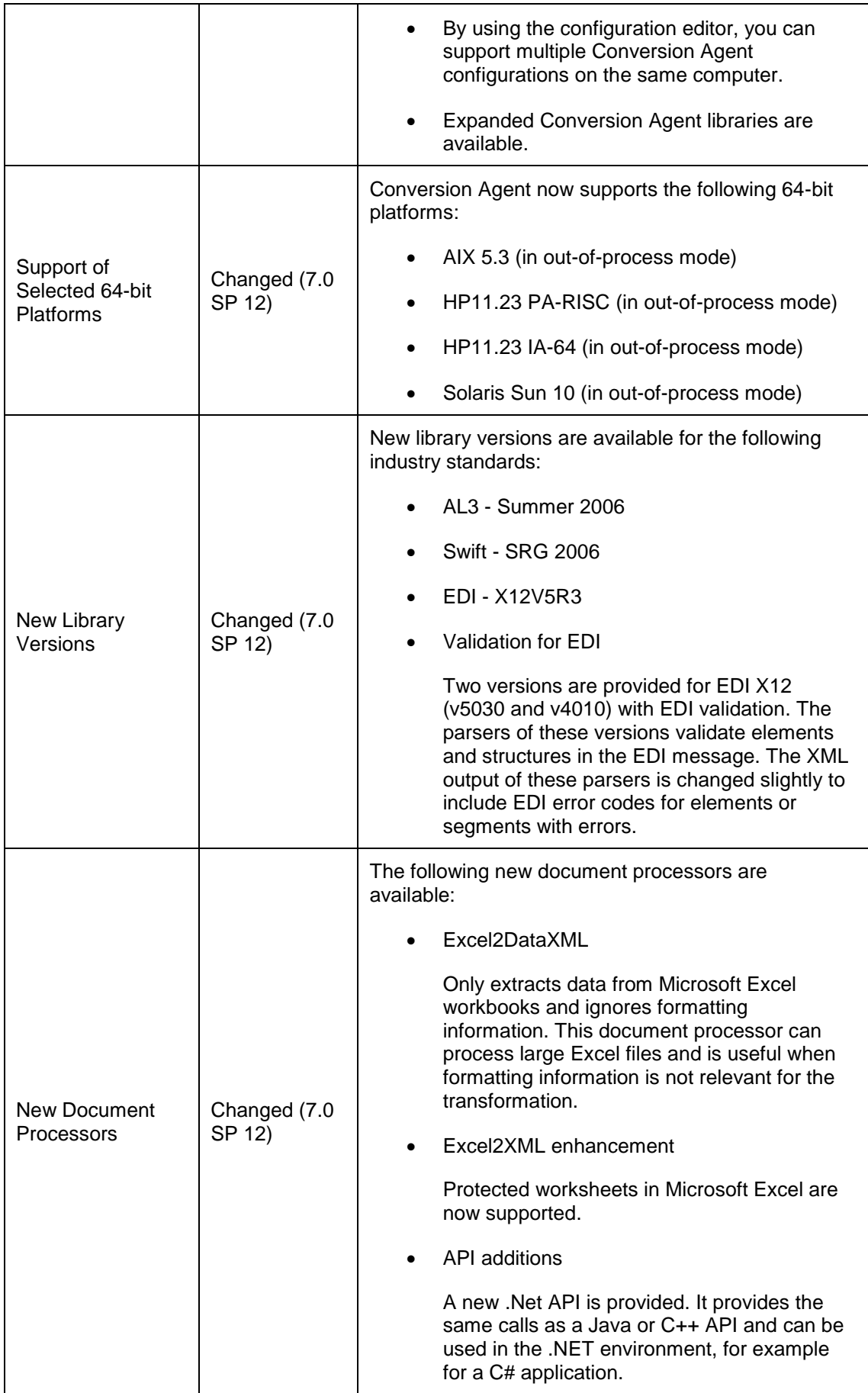

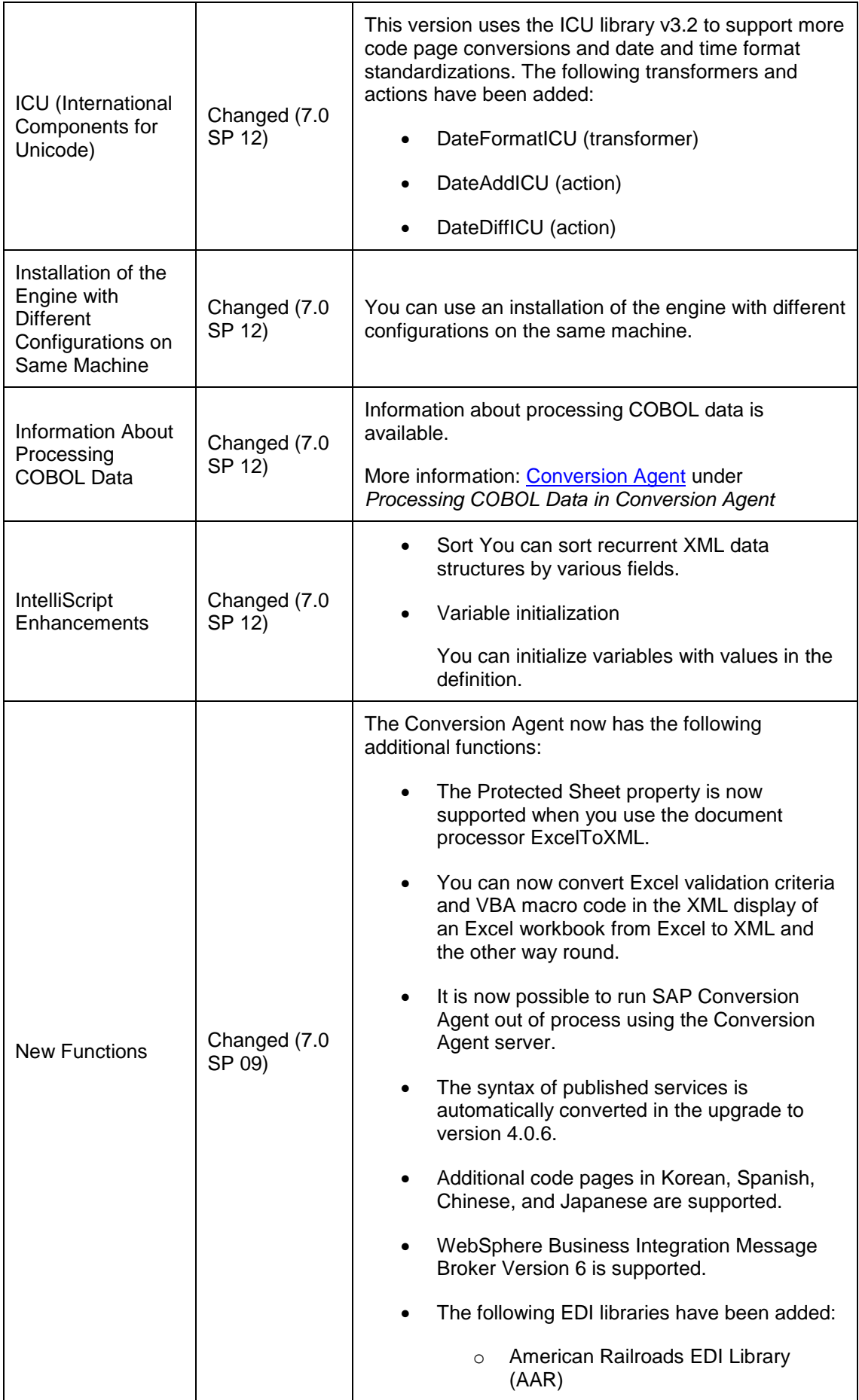

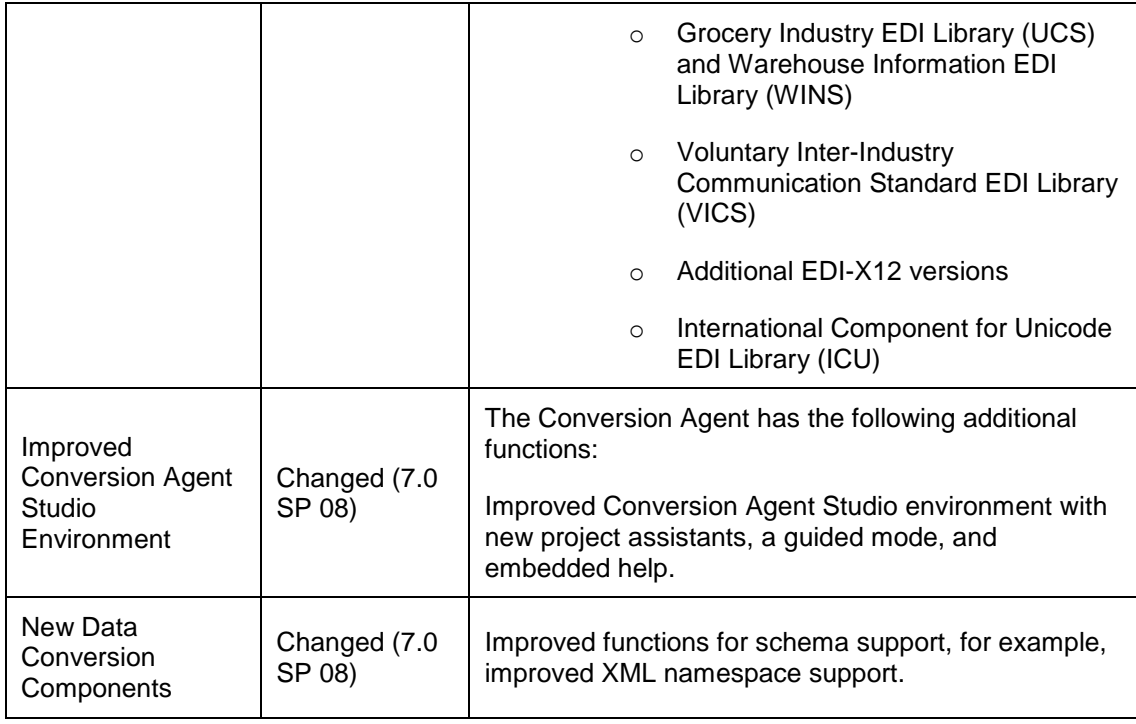

More information: [Conversion Agent](http://help.sap.com/saphelp_nw73/helpdata/en/43/FC39C16BFB025EE10000000A1553F7/frameset.htm) under *Additional Information*

# **Adapter Engine (Java SE)**

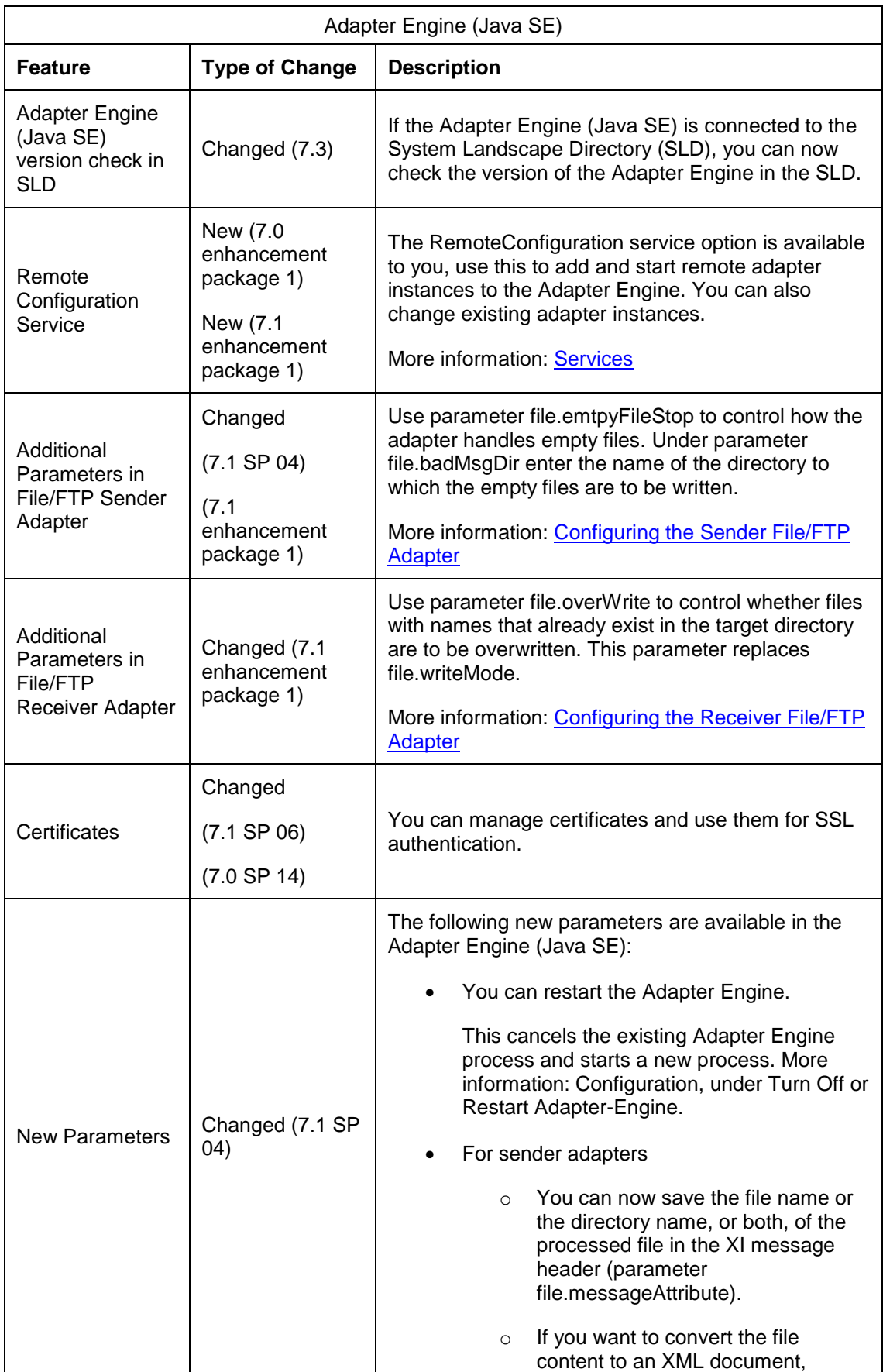

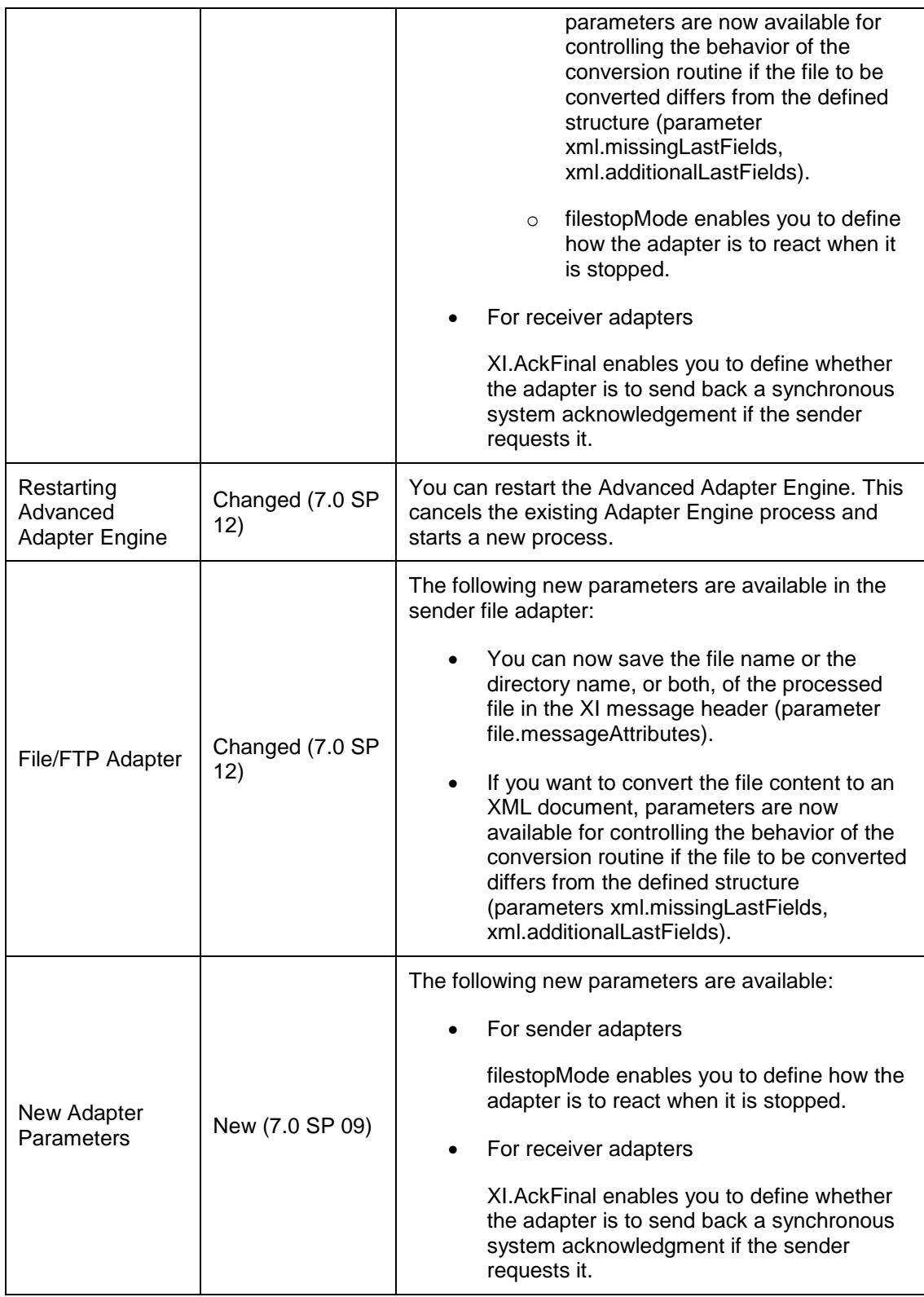

### **Business Process Engine**

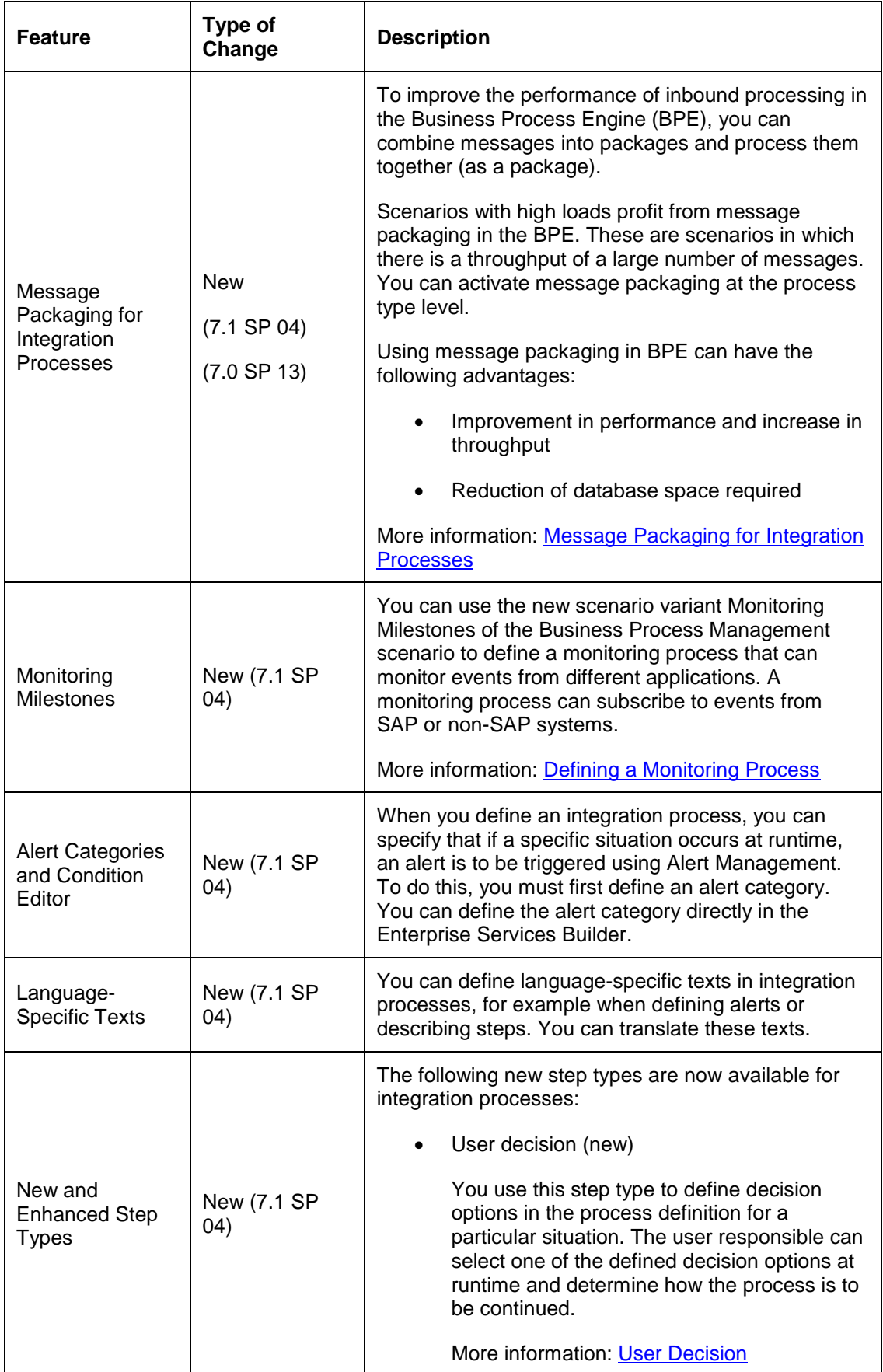

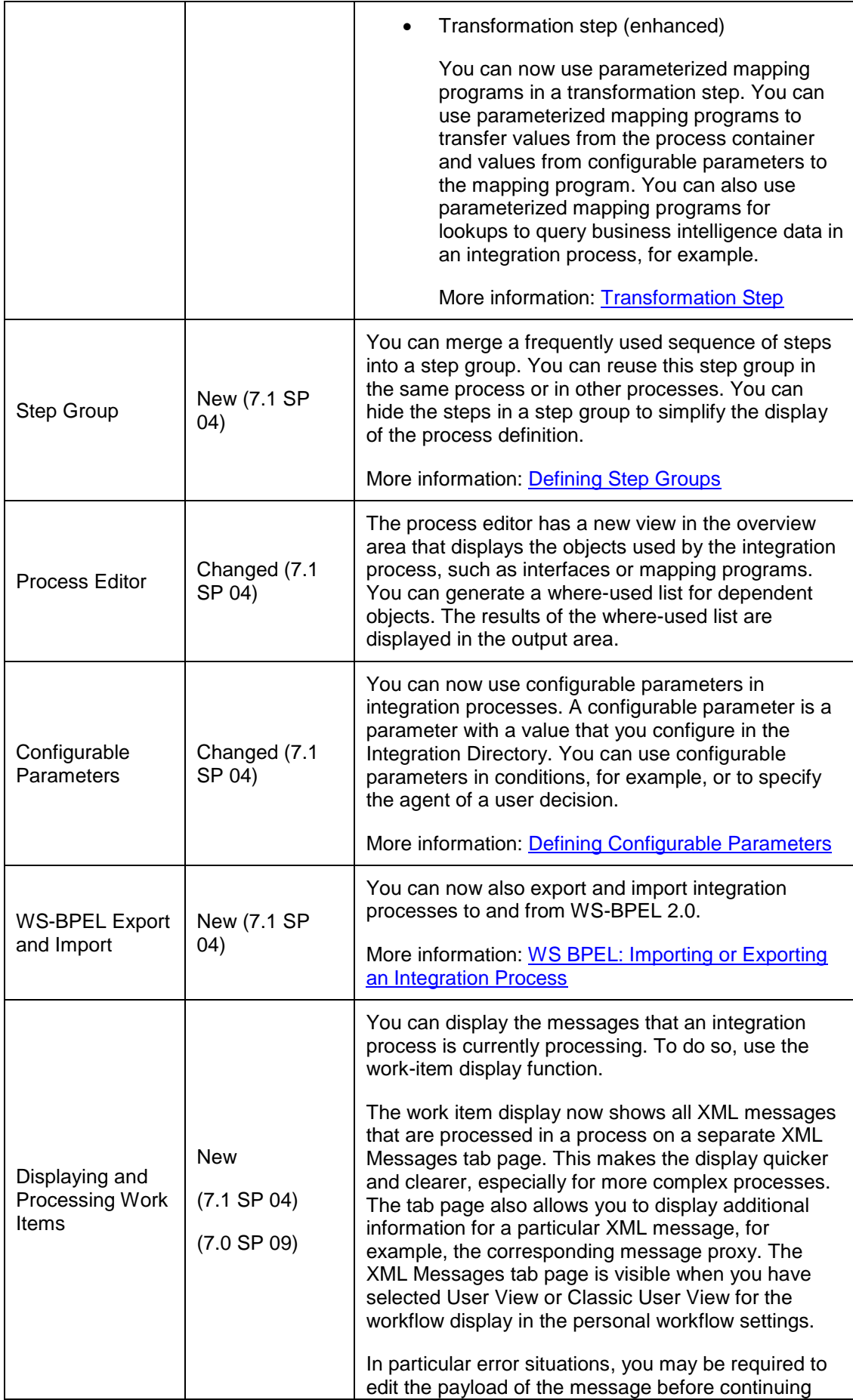

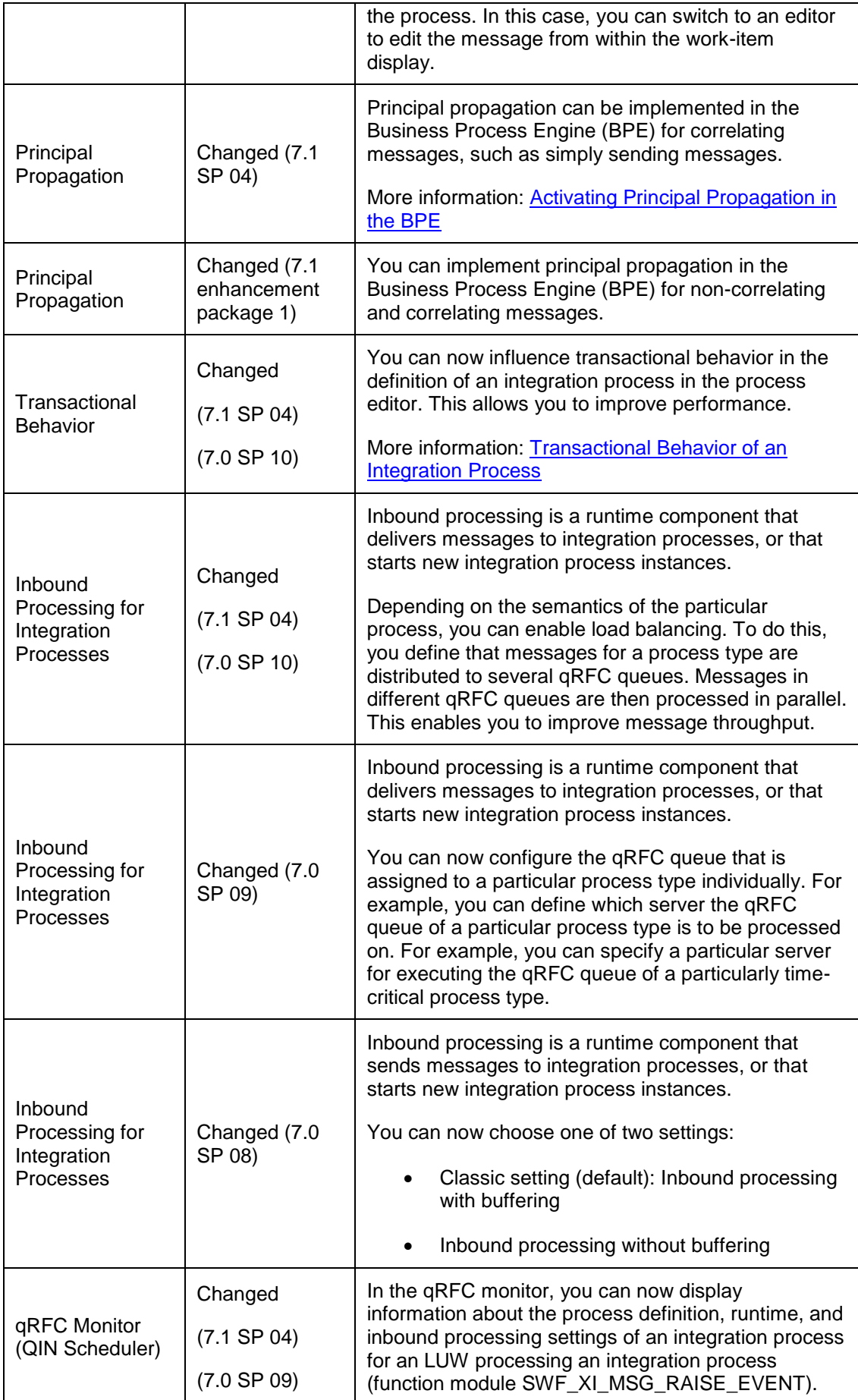

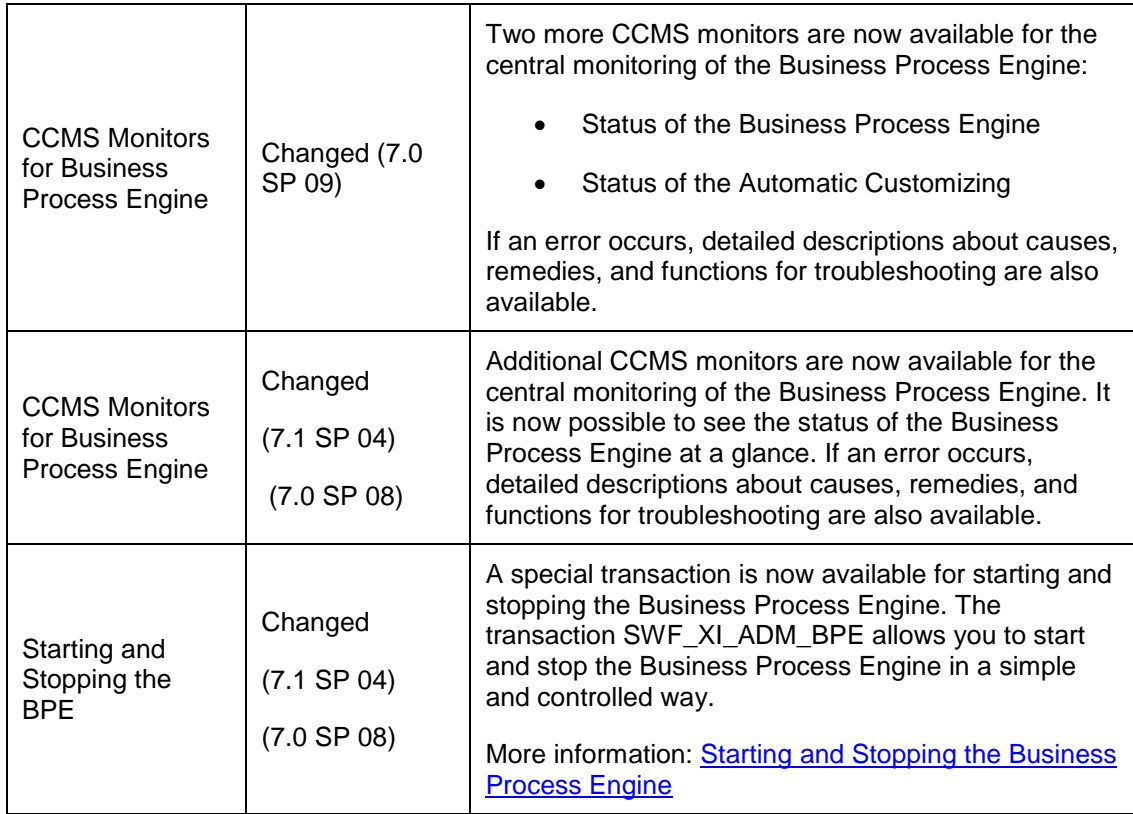

# **SOA Management**

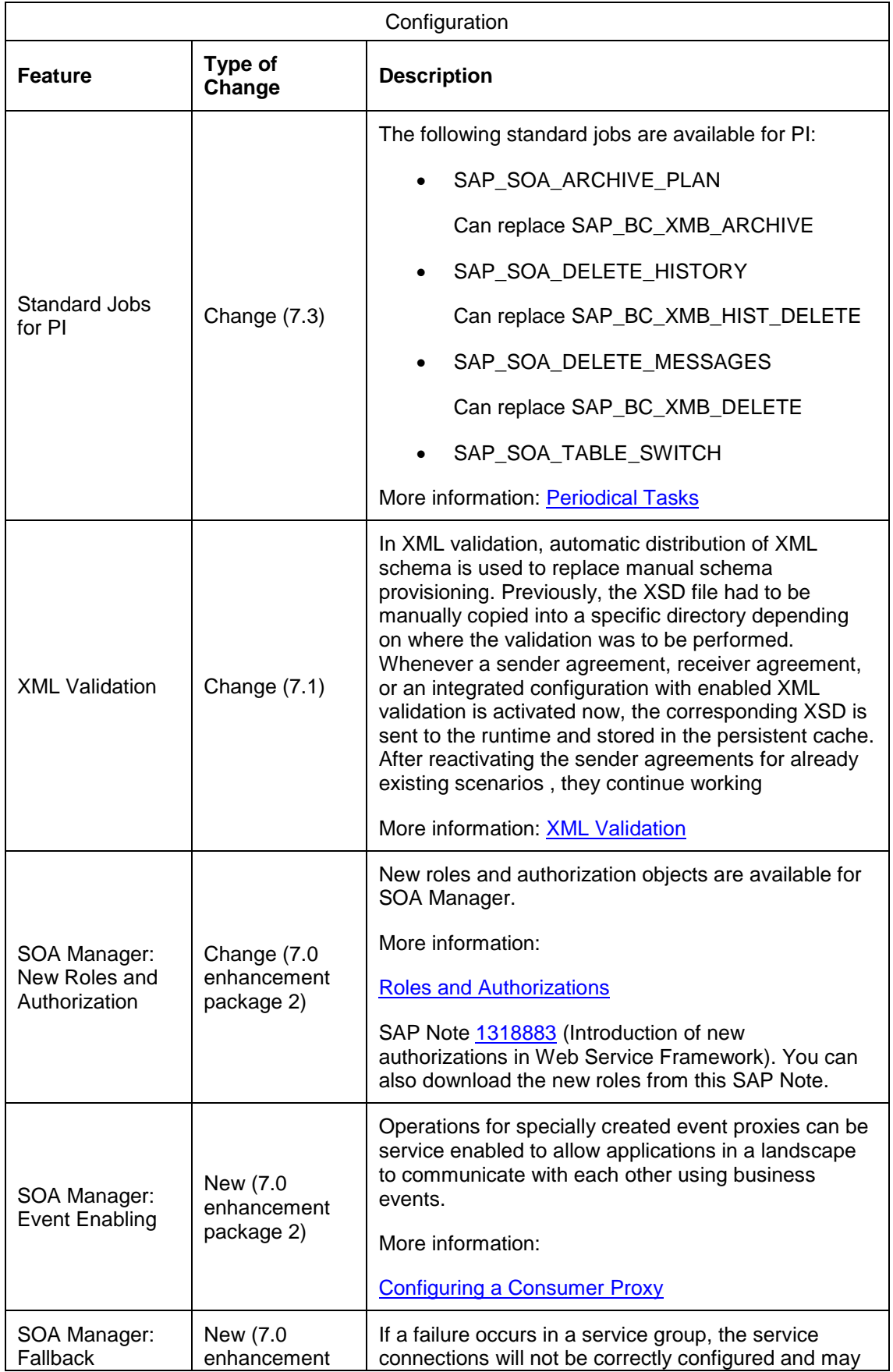

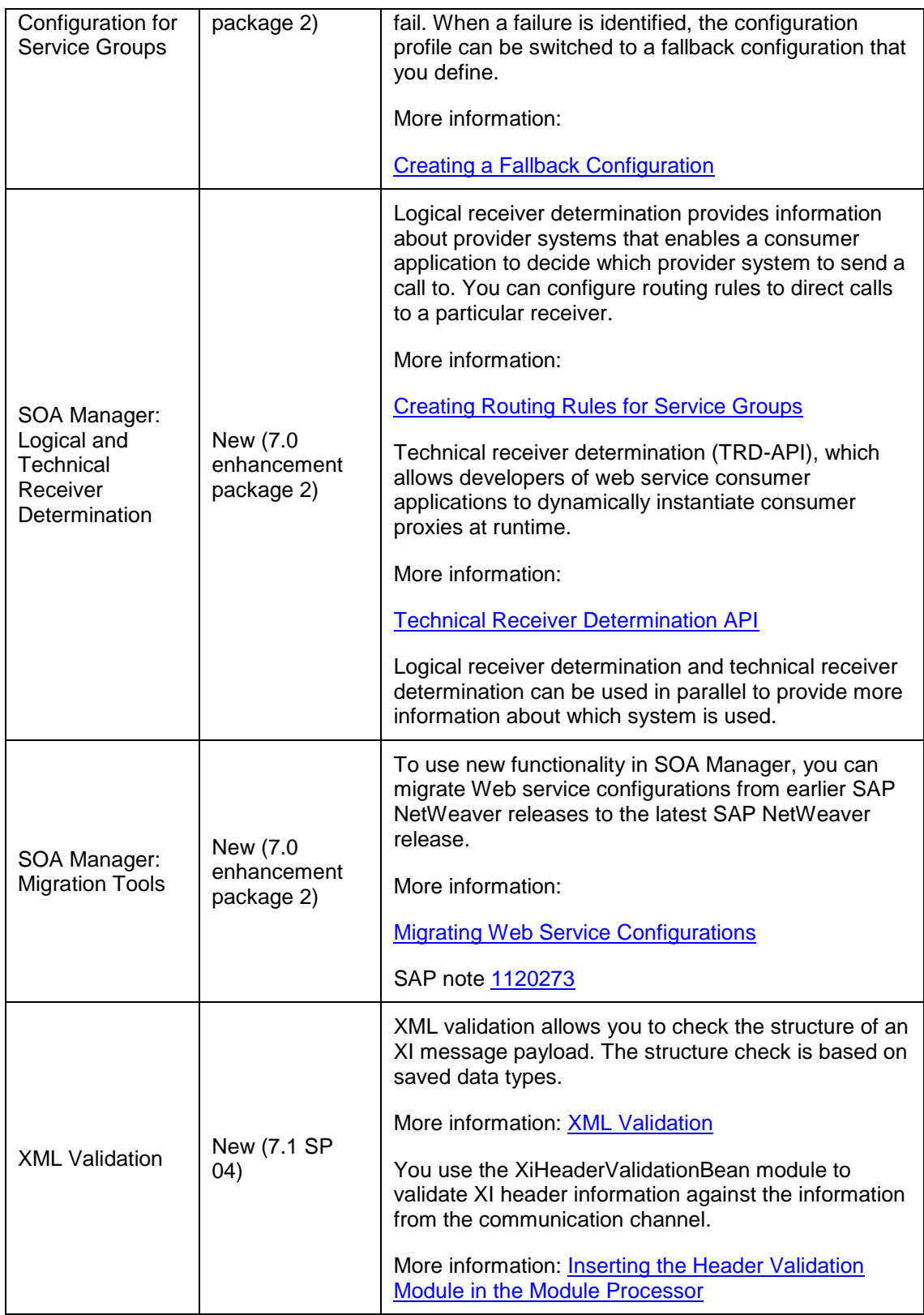

# **Monitoring**

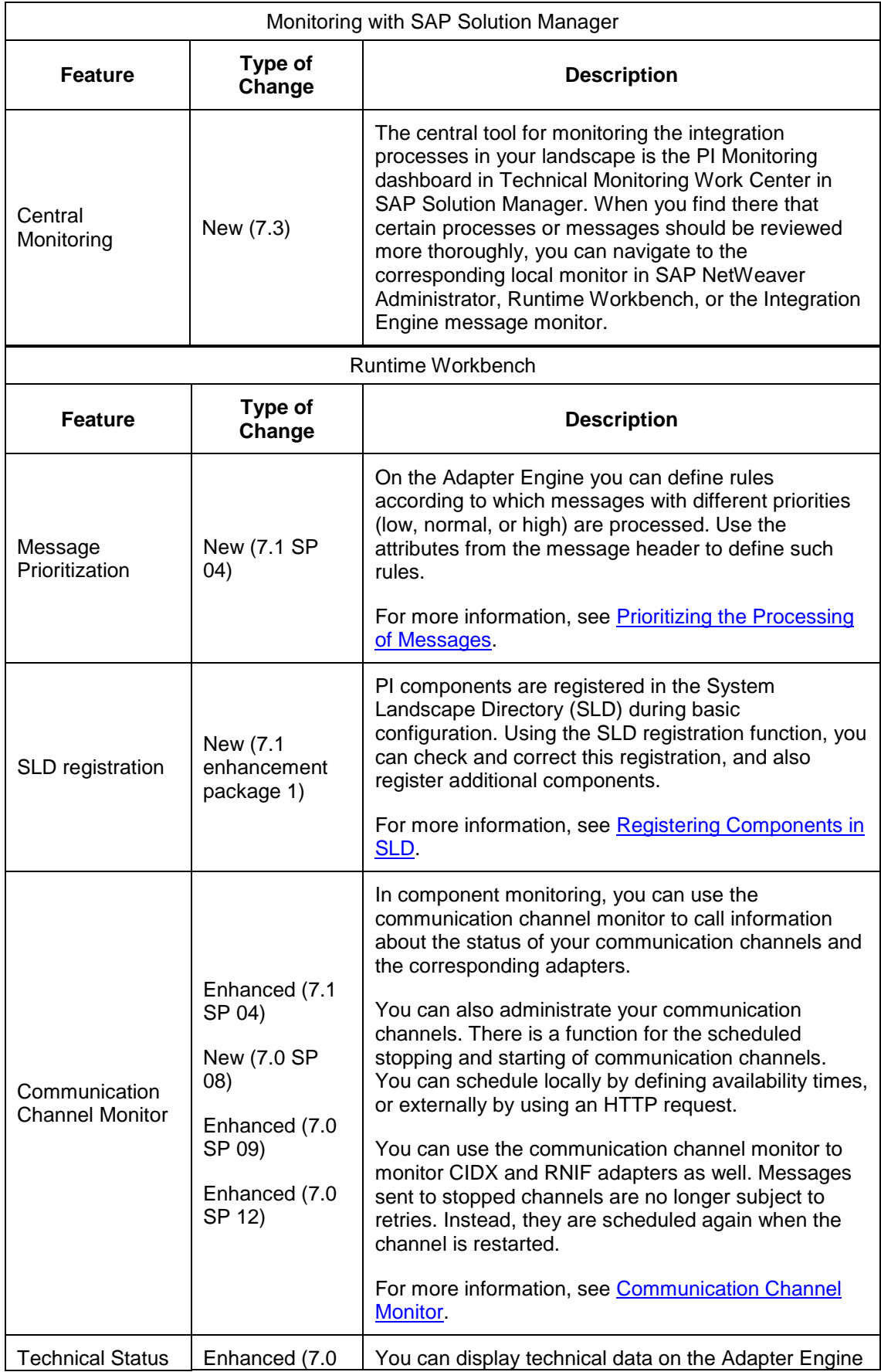

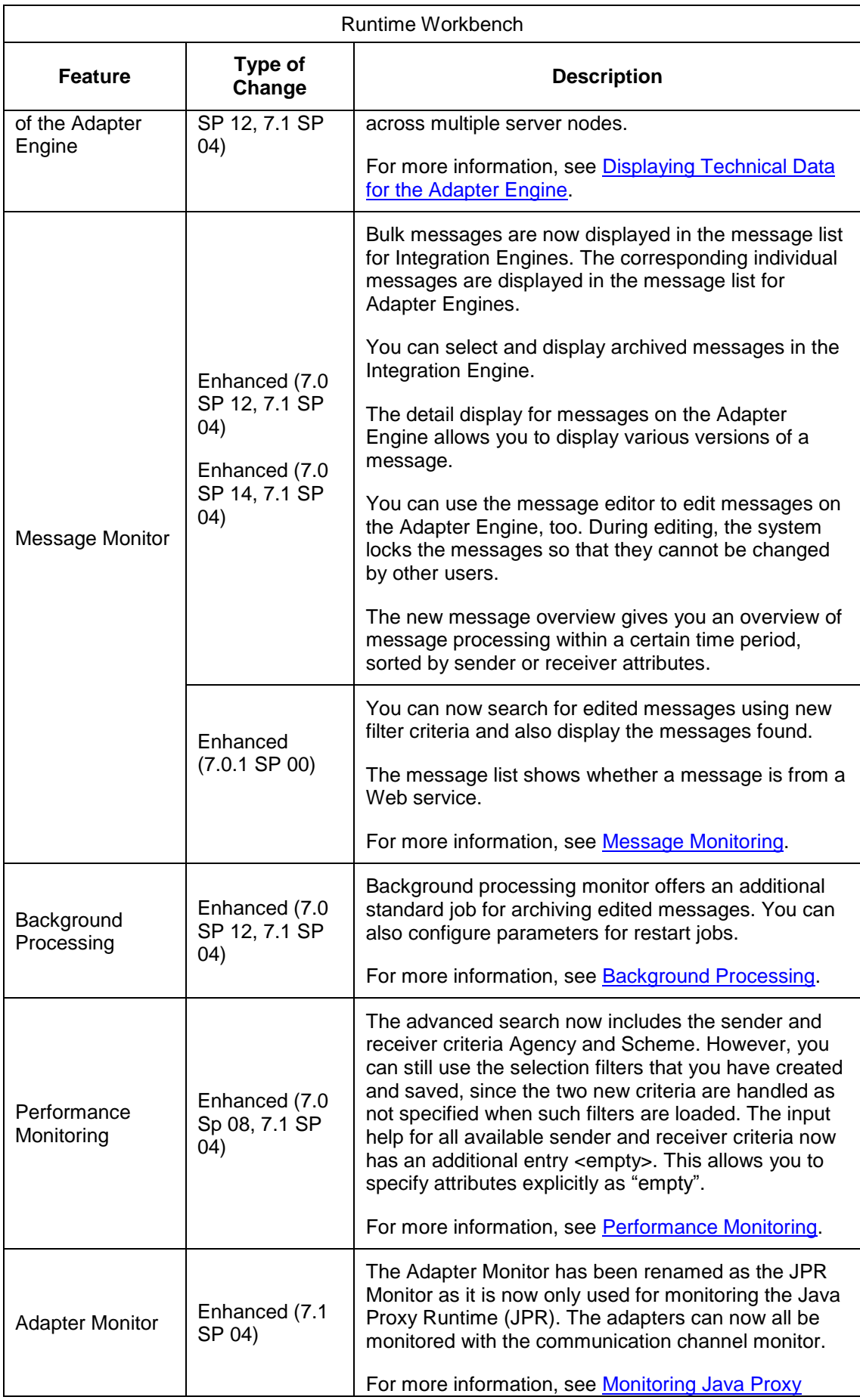

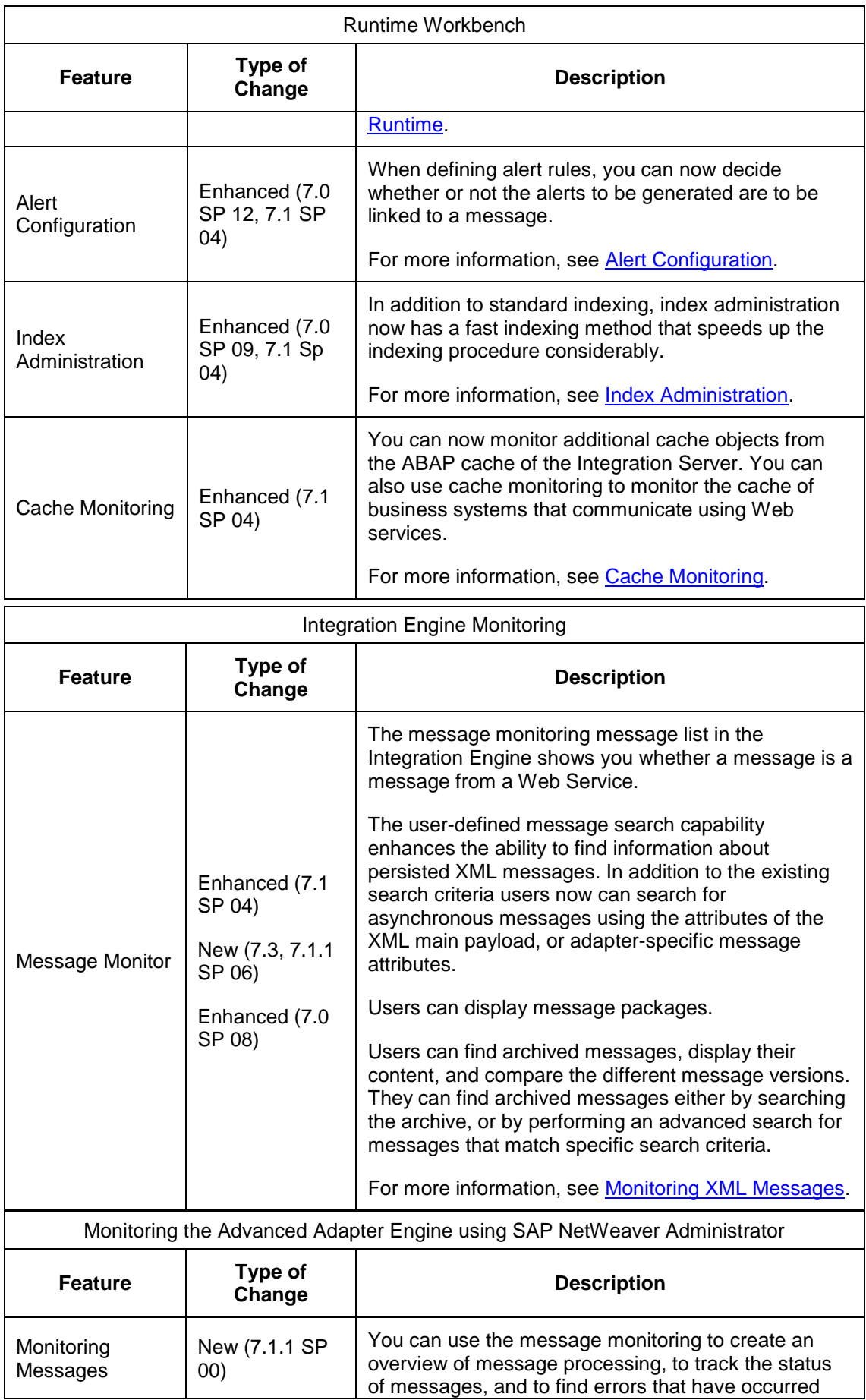

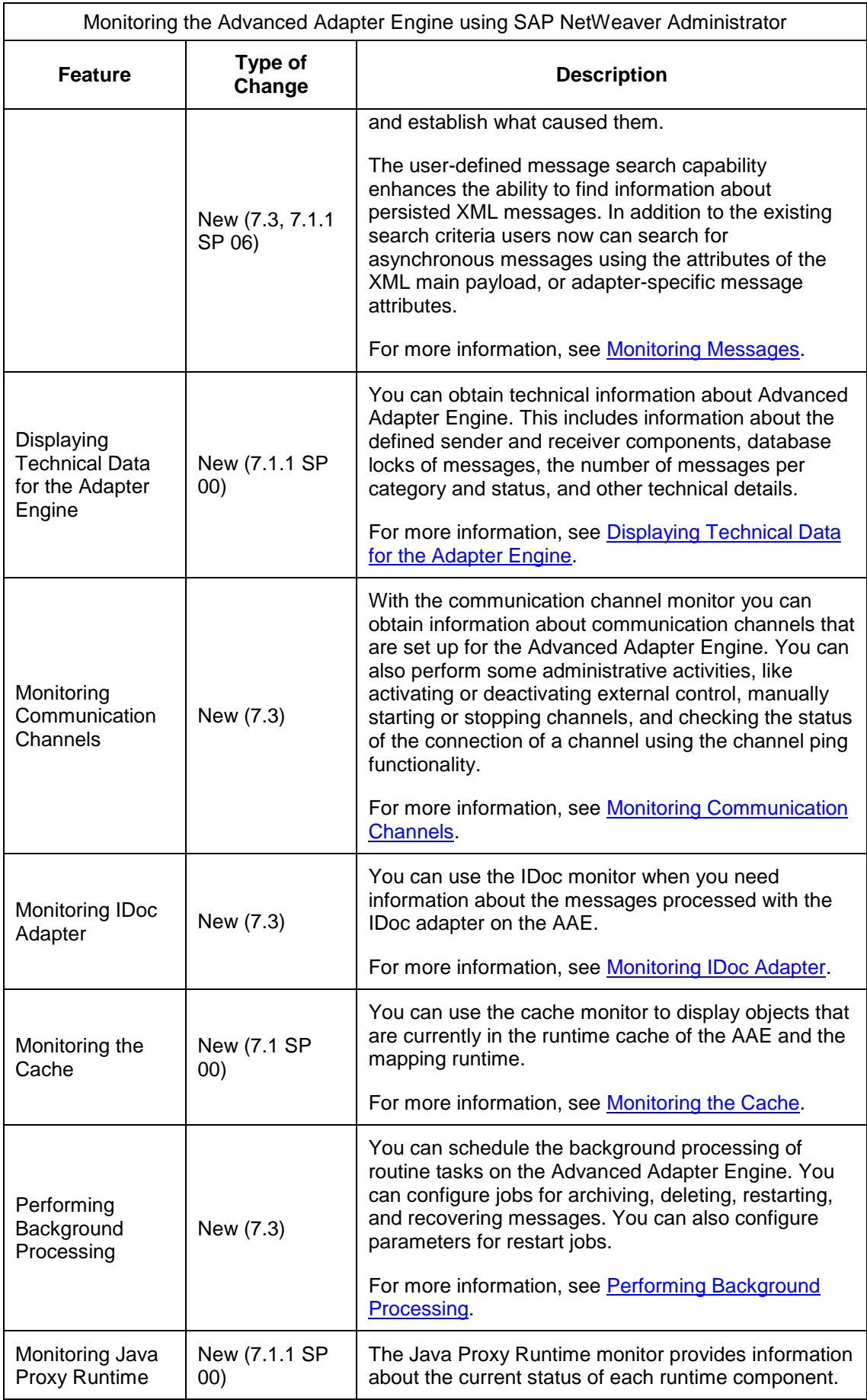

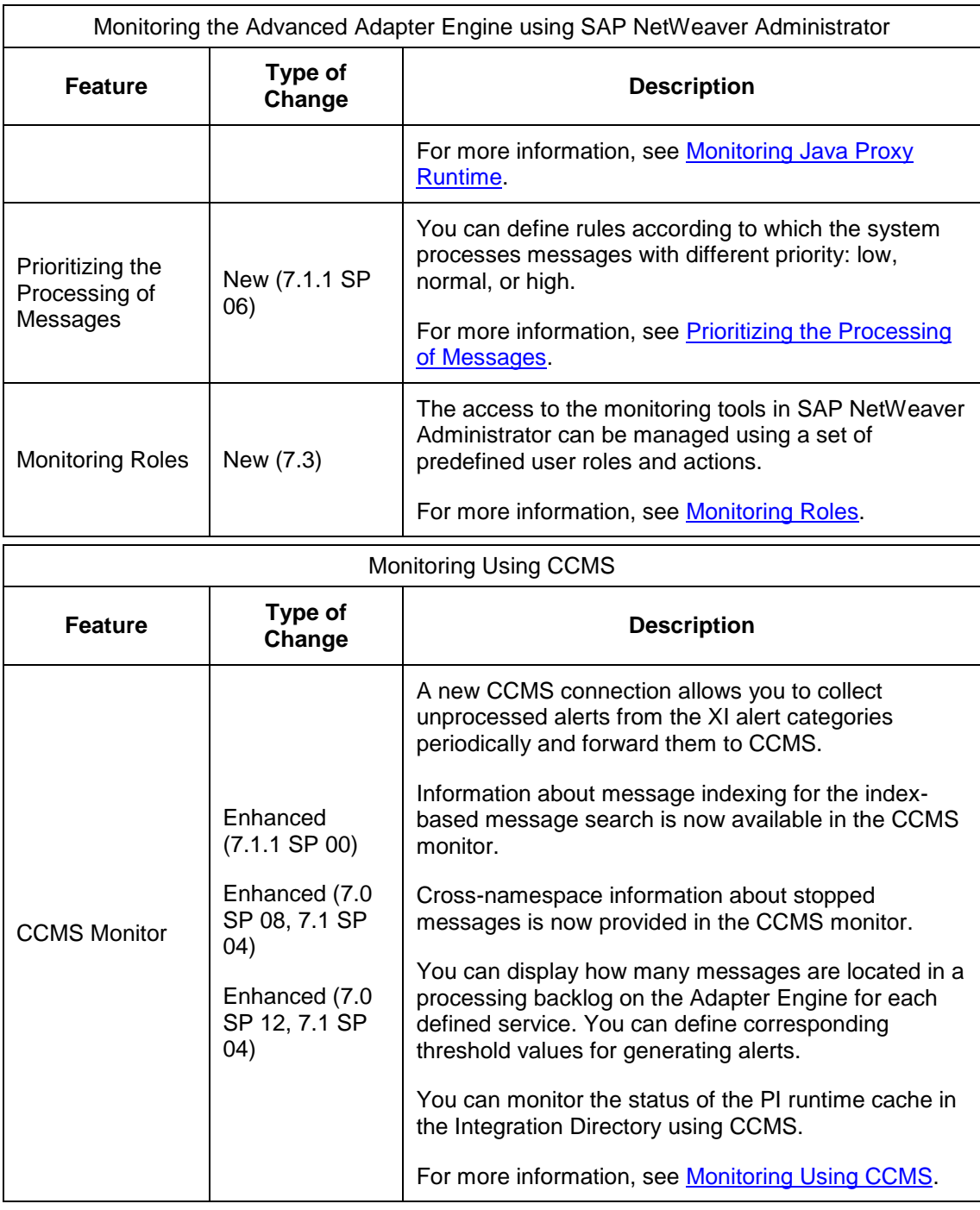

# **Additional Changes**

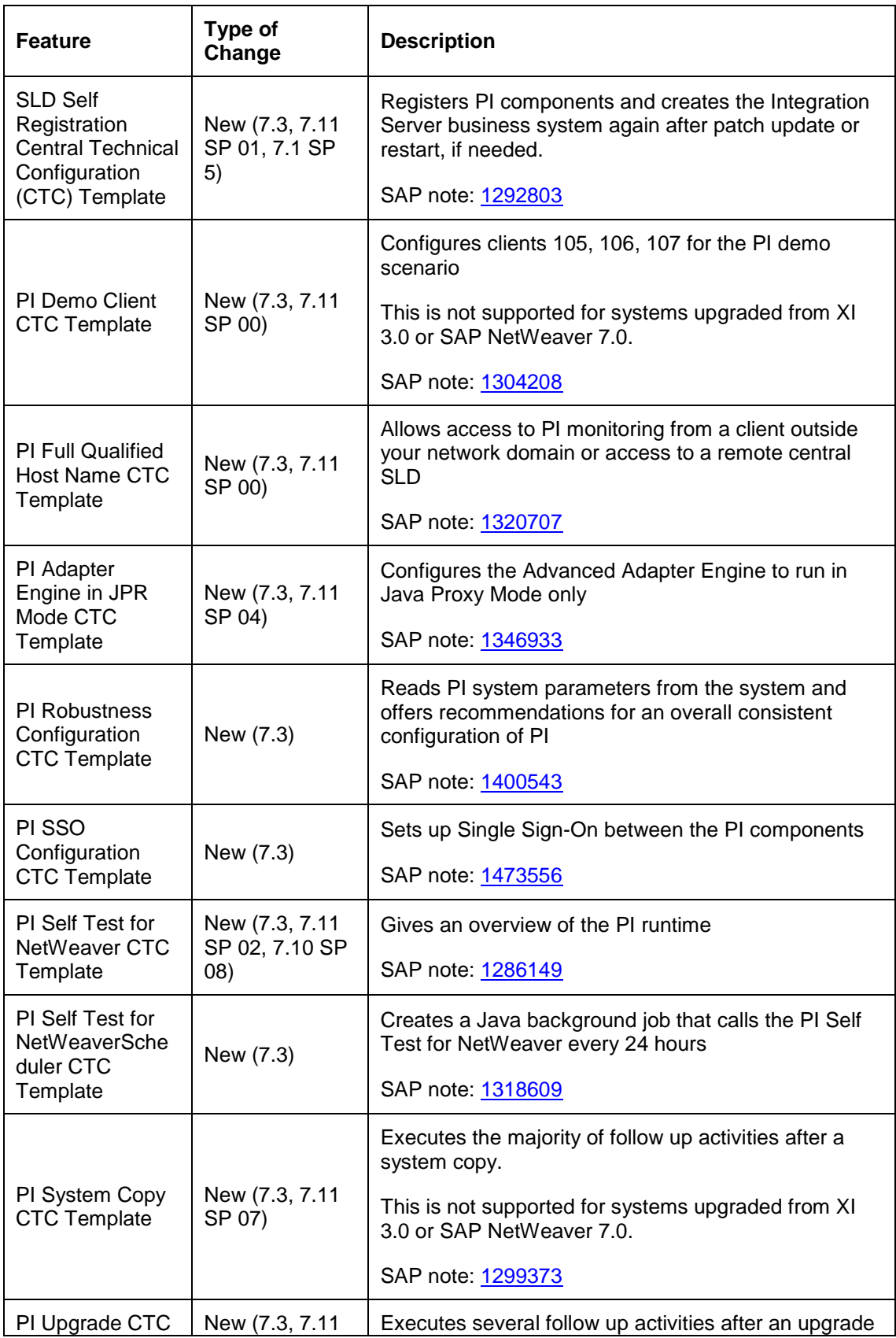

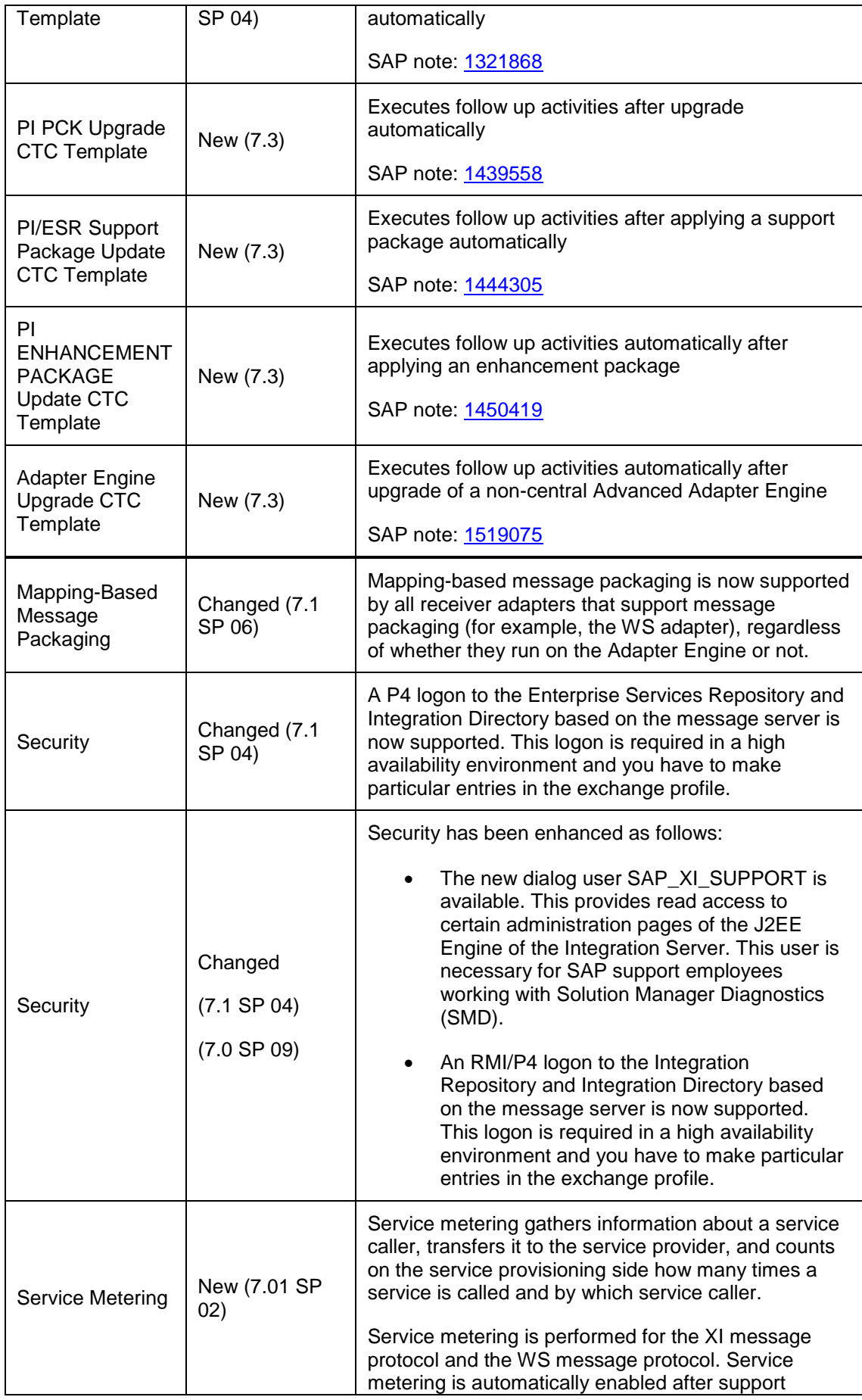

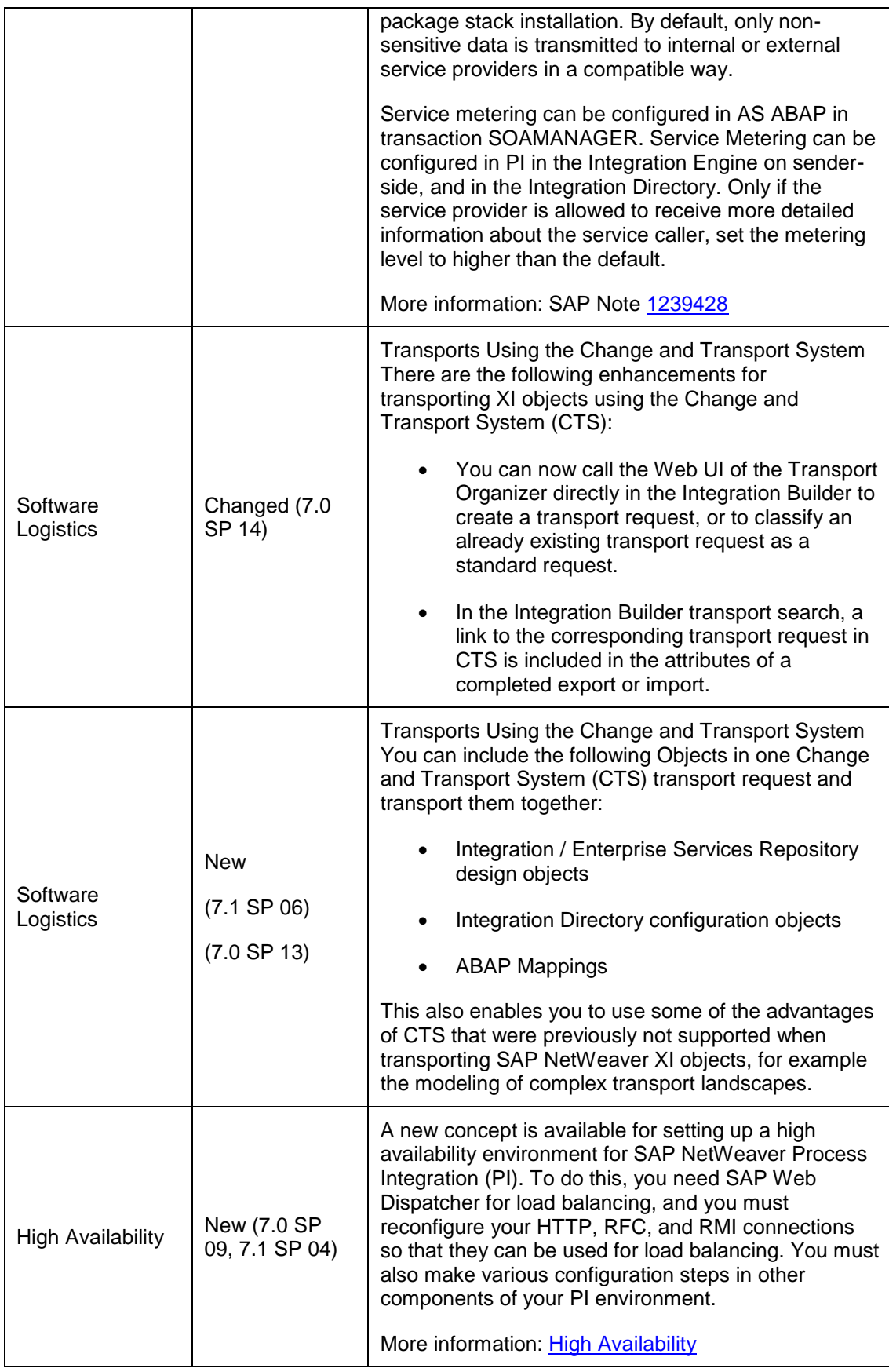